# **Network Security 2**

### The Internet Of Things is the nightmare of pervasive embedded insecurity made real. - Taylor Swift

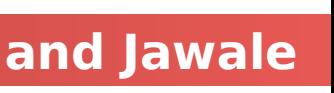

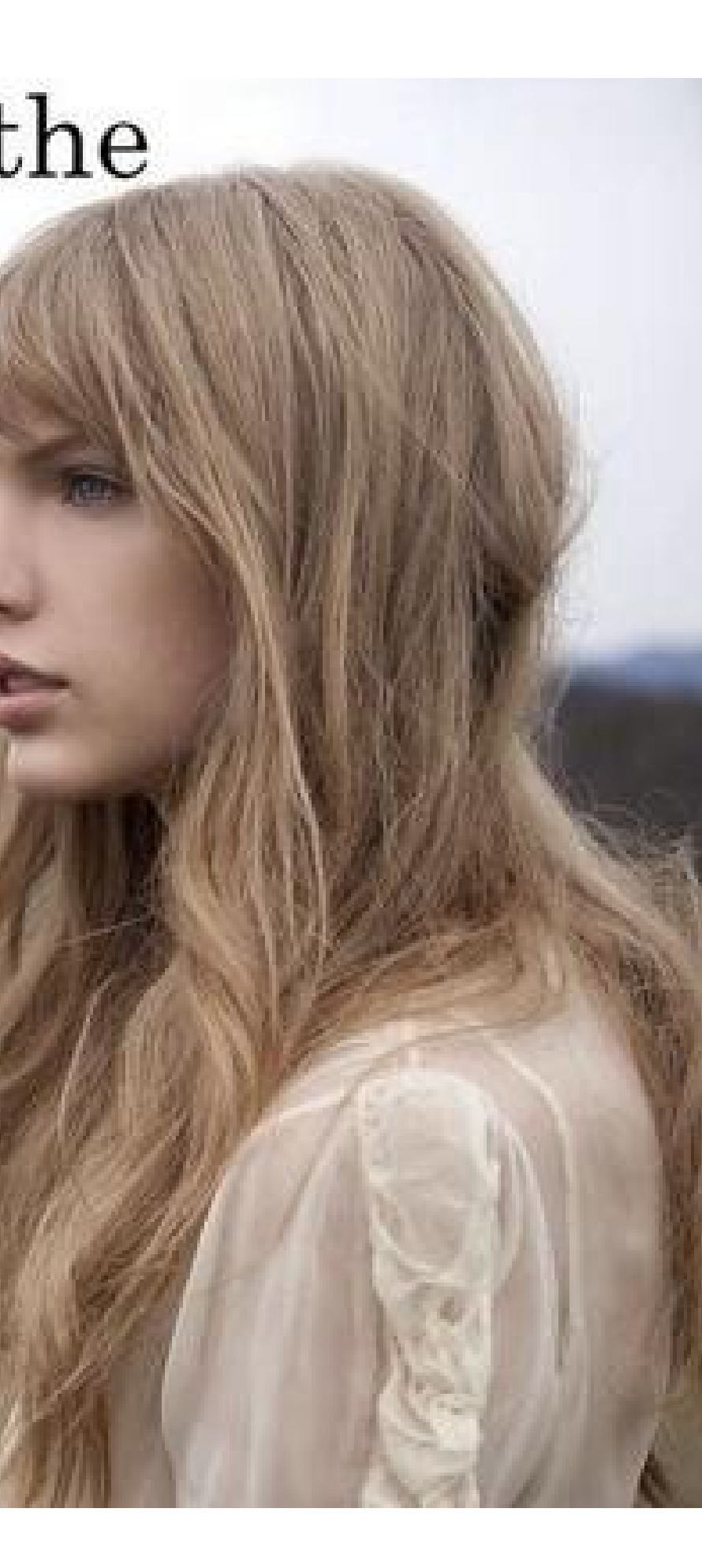

- MT1 grades released
- Project 2
	- Desgin Doc draft due Monday
	- **•** Project due July 29
		- proj2.go
		- proj2\_test.go
		- **Design Doc**

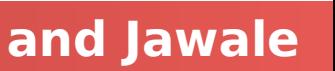

## Announcements

## Physical/Link-Layer Threats: Eavesdropping

# For subnets using broadcast technologies (e.g., WiFi,

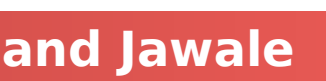

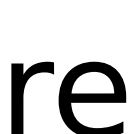

- Also termed **sniffing**
- some types of Ethernet), get it for "free"
- Each attached system's NIC (= Network Interface Card) can capture any communication on the subnet
- Some handy tools for doing so **tcpdump** (low-level ASCII printout)

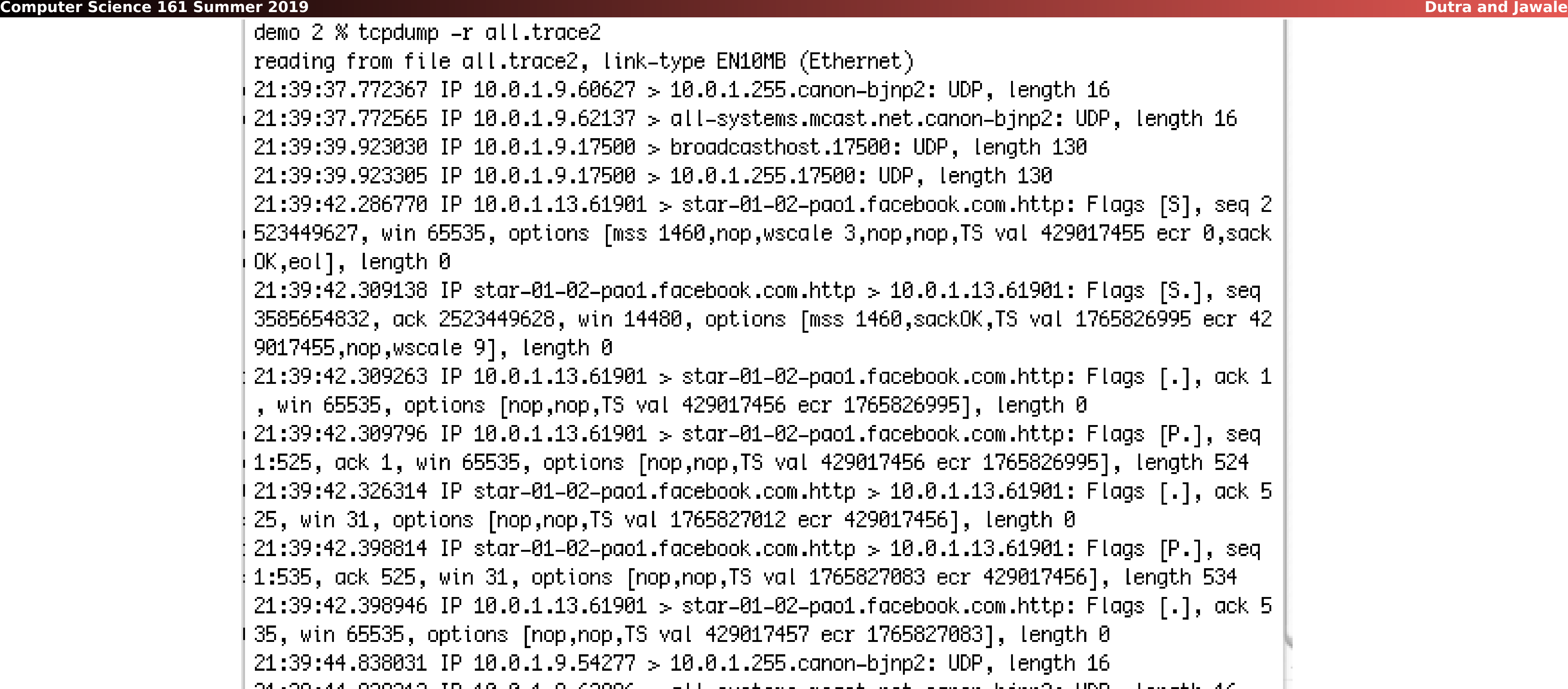

type EN10MB (Ethernet). 10.0.1.255.canon-bjnp2: UDP, length 16 all-systems.mcast.net.canon-bjnp2: UDP, length 16 broadcasthost.17500: UDP, length 130 10.0.1.255.17500: UDP, length 130 s star-01-02-pao1.facebook.com.http: Flags [S], seq 2 1460,nop,wscale 3,nop,nop,TS val 429017455 ecr 0,sack .facebook.com.http > 10.0.1.13.61901: Flags [S.], seq 180, options [mss 1460,sackOK,TS val 1765826995 ecr 42|  $>$  star-01-02-pao1.facebook.com.http: Flags [.], ack 1 l 429017456 ecr 1765826995], length 0 > star-01-02-pao1.facebook.com.http: Flags [P.], seq op,nop,TS val 429017456 ecr 1765826995], length 524 facebook.com.http  $> 10.0.1.13.61901$ : Flags [.], ack 5 1765827012 ecr 429017456], length 0 facebook.com.http  $> 10.0.1.13.61901$ : Flags  $[P.]$ , seq p,nop,TS val 1765827083 ecr 429017456], length 534  $>$  star=01=02=pao1.facebook.com.http: Flags [.], ack 5 val 429017457 ecr 1765827083], length 0 10.0.1.255.canon-bjnp2: UDP, length 16 21:39:44.838213 IP 10.0.1.9.62896 > all-systems.mcast.net.canon-bjnp2: UDP, length 16

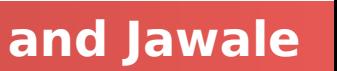

## TCPDump

## Physical/Link-Layer Threats: Eavesdropping

# For subnets using broadcast technologies (e.g., WiFi,

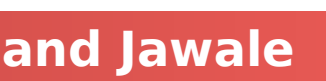

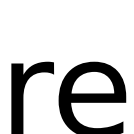

- Also termed **sniffing**
- some types of Ethernet), get it for "free"
- Each attached system's NIC (= Network Interface Card) can capture any communication on the subnet
- Some handy tools for doing so
	- **tcpdump** (low-level ASCII printout)
	- Wireshark (higher-level printing)

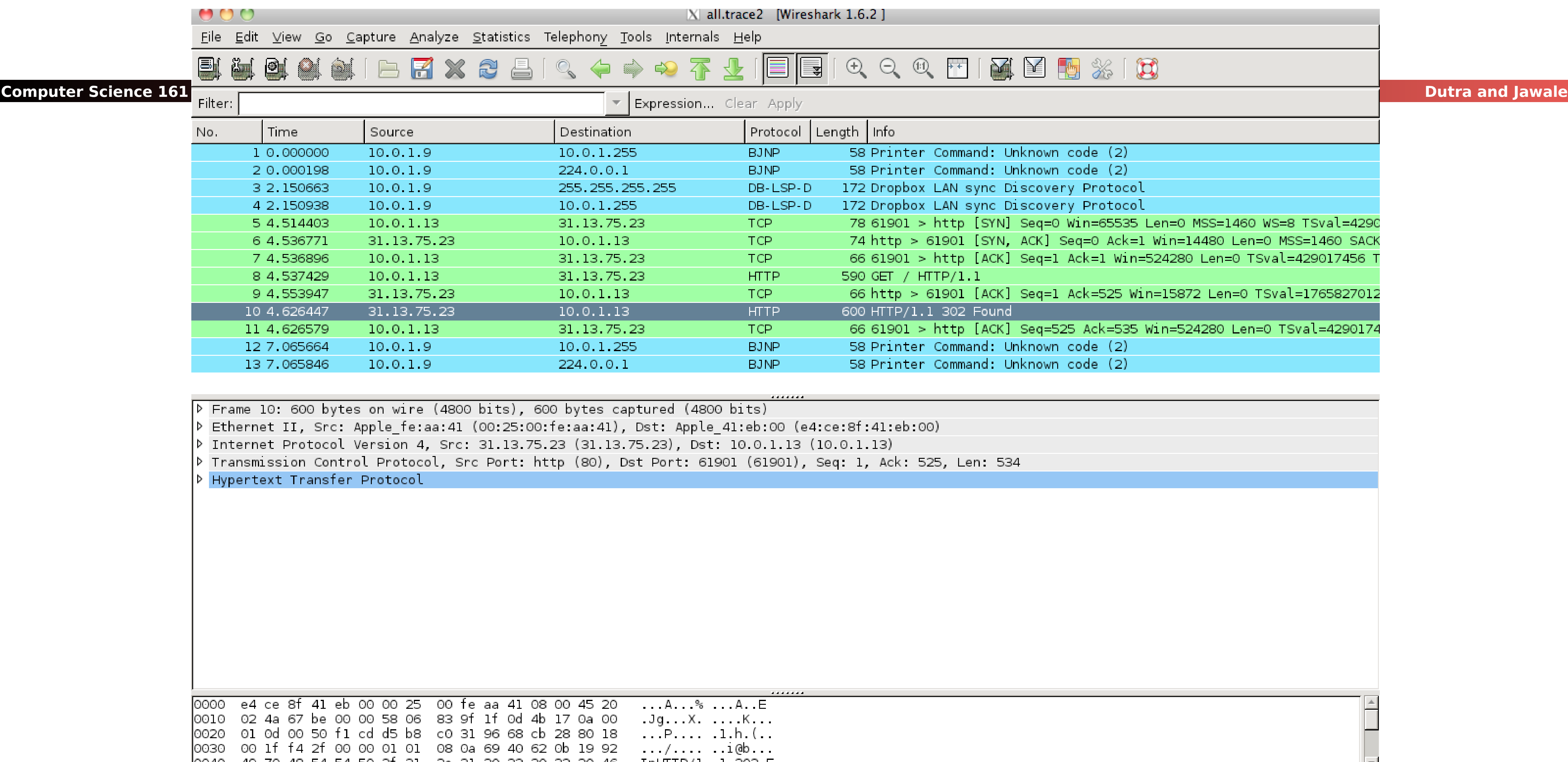

|0040 49 70 48 54 54 50 2f 31 2e 31 20 33 30 32 20 46 IpHTTP/ 1 1 302 F<br>○ File: "/Users/vern/tmp/all.trace2" 23... :/Packets: 13 Displayed: 13 Marked: 0 Load time: 0:00.109

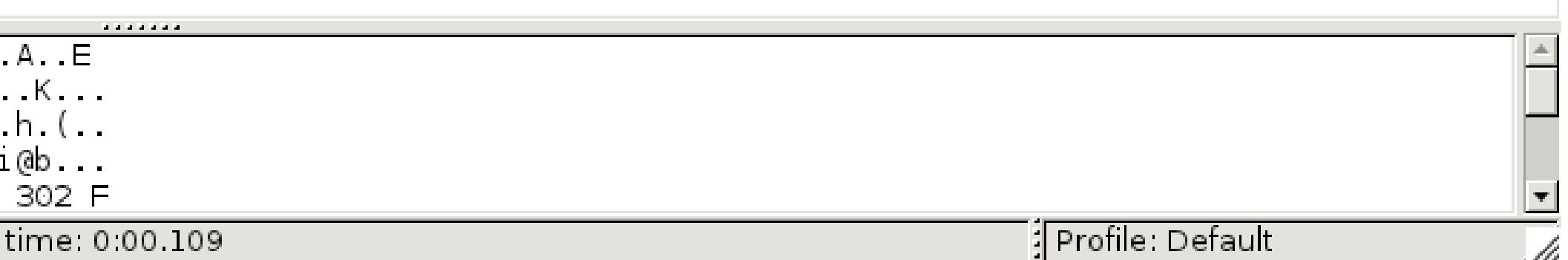

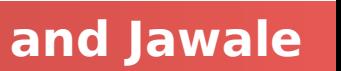

### **Wireshark: GUI for Packet Capture/Exam.**

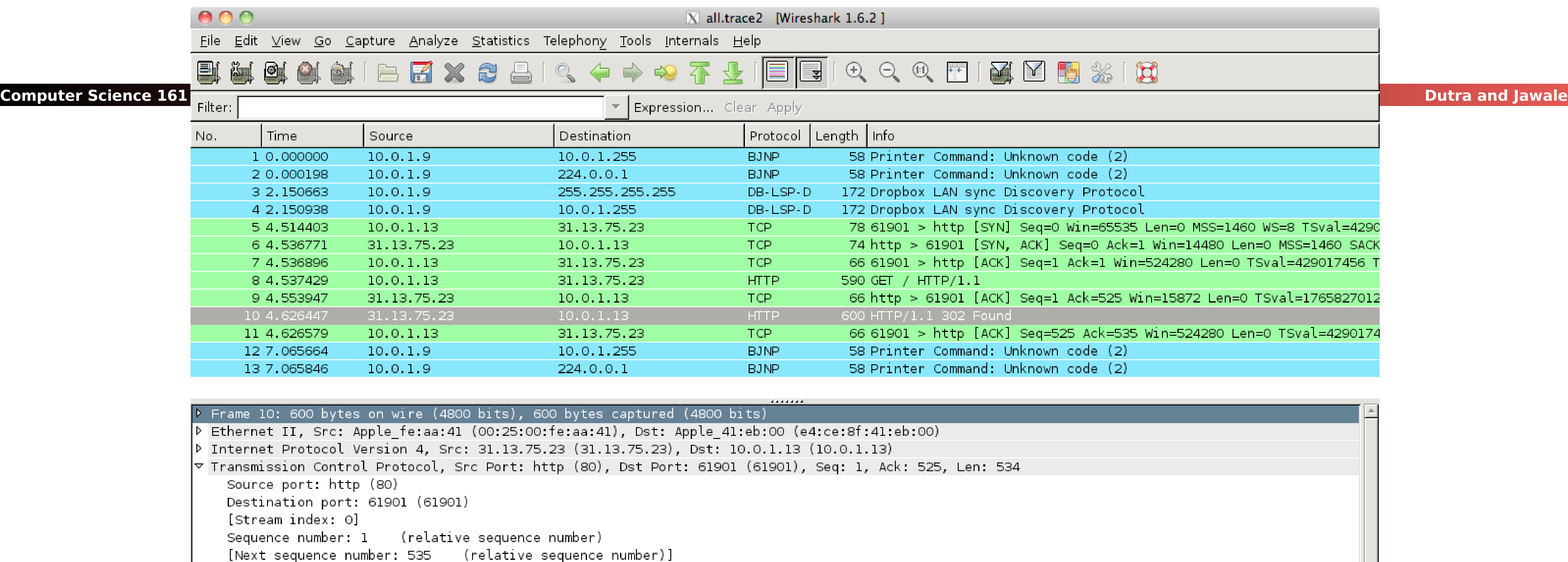

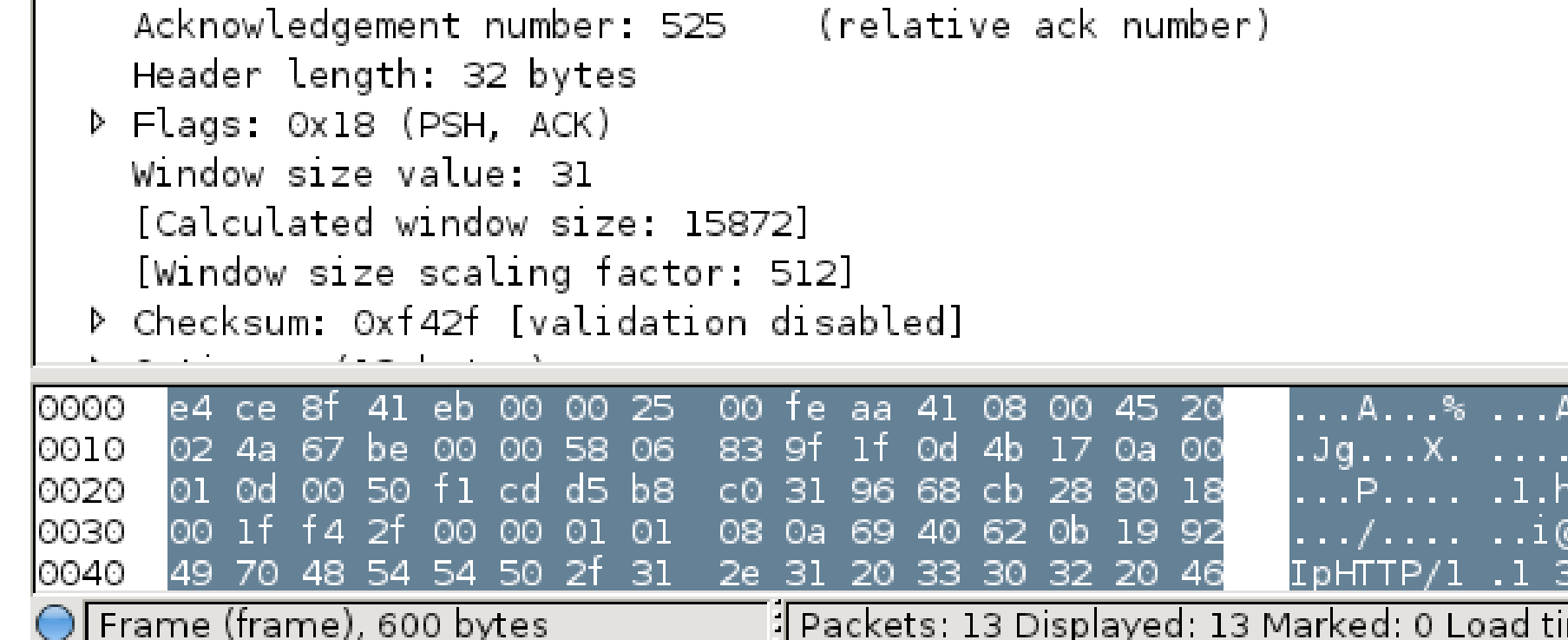

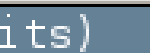

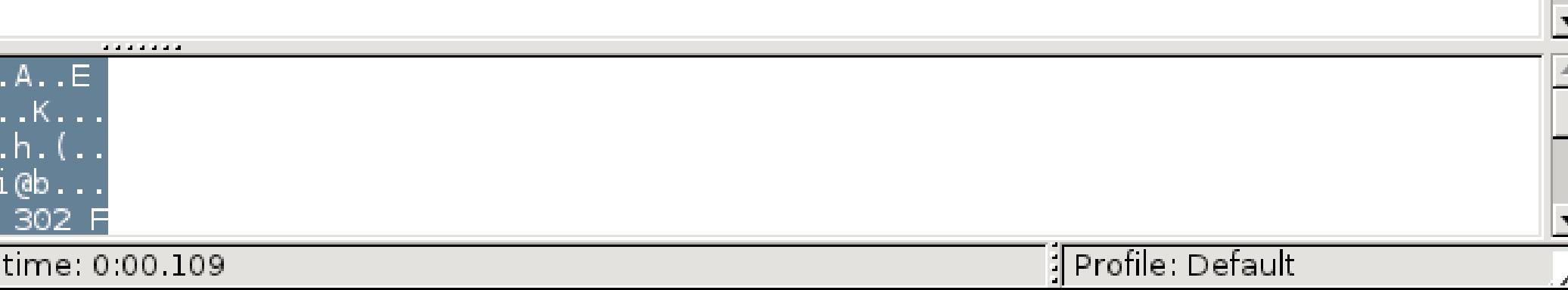

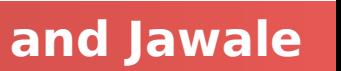

### **Wireshark: GUI for Packet Capture/Exam.**

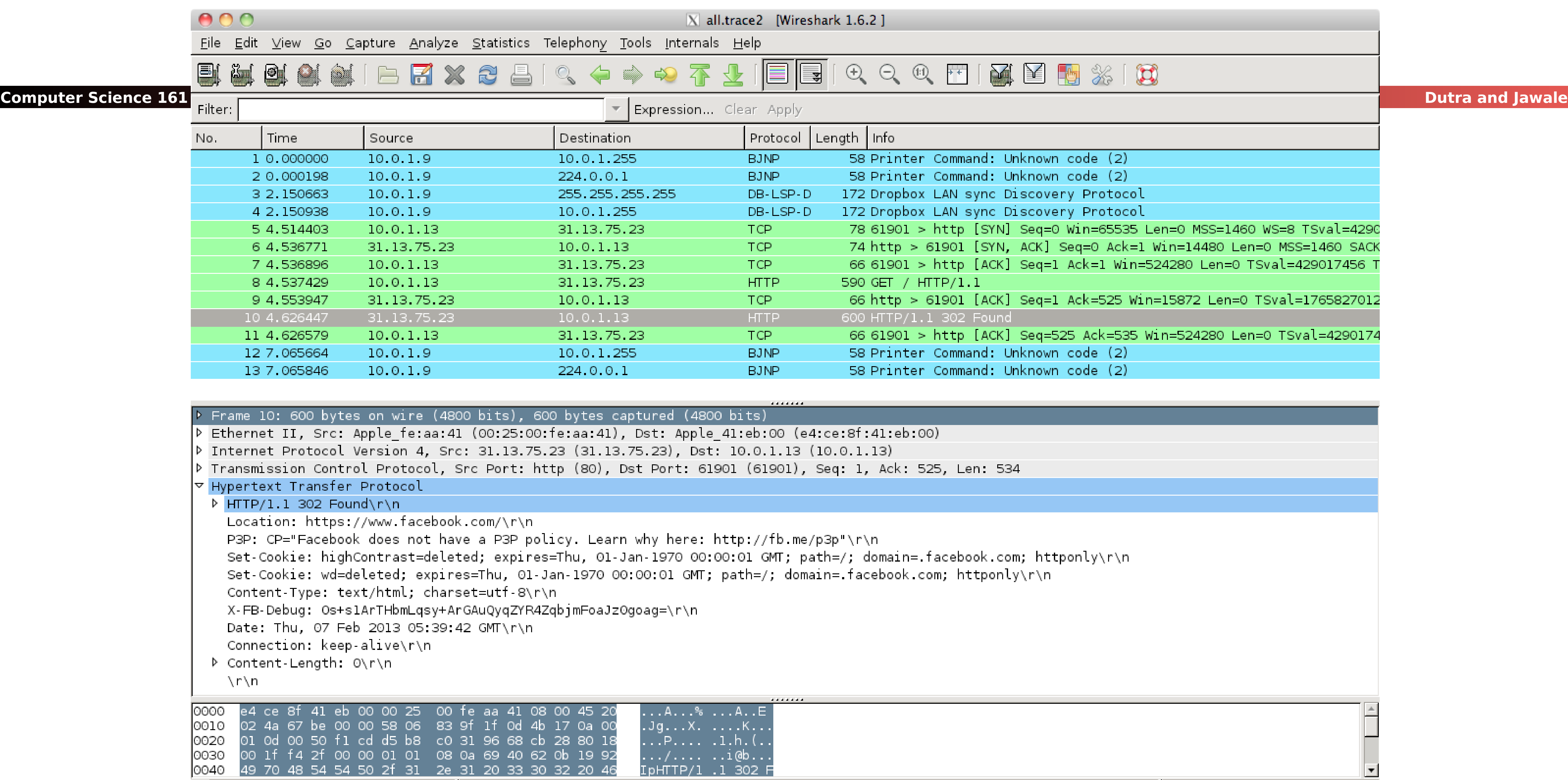

Frame (frame), 600 bytes

Fileackets: 13 Displayed: 13 Marked: 0 Load 1

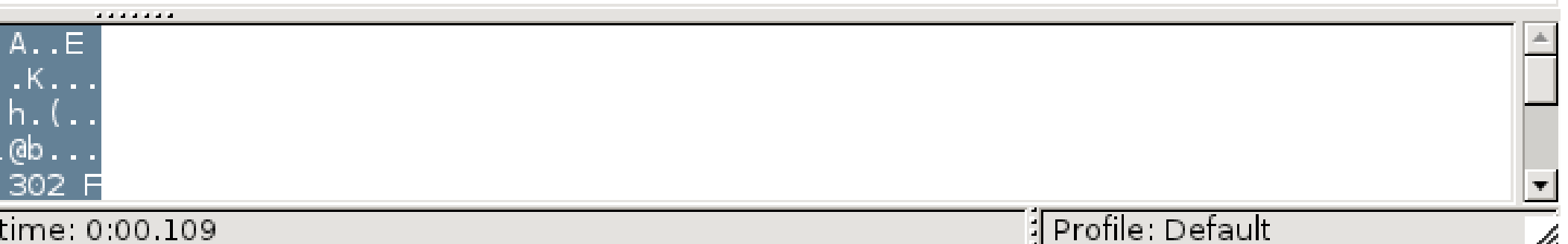

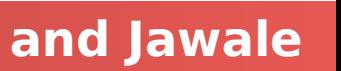

### **Wireshark: GUI for Packet Capture/Exam.**

## Physical/Link-Layer Threats: Eavesdropping

**Computer Science 161 Summer 2019 Dutra and Jawale** 

- Also termed **sniffing**
- For subnets using broadcast technologies (e.g., WiFi, some types of Ethernet), get it for "free"
	- Each attached system's NIC (= Network Interface Card) can capture any communication on the subnet
	- Some handy tools for doing so
		- **tcpdump** (low-level ASCII printout)
		- Wireshark (higher-level printing)
		- zeek.org
- You can also "tap" (mirror) a link or configure a "mirror port"

Zeek (previously called Bro): scriptable real-time network analysis; see

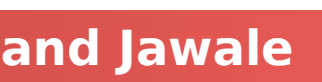

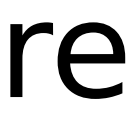

## One Cool Toy: DualComm DCGS-2005

**Computer Science 161 Summer 2019 Dutra and Jawale** 

## • A \$200, 5-port Ethernet switch...

- With some bonus features
- Built in port "mirror"
	- All traffic to and from port 1 is copied to port 5
- Powered through a USB connection
	- So no need for an extra power supply
- Power-Over-Ethernet passthrough
	- Port 2 can send power to port 1 so you can tap IP phones...

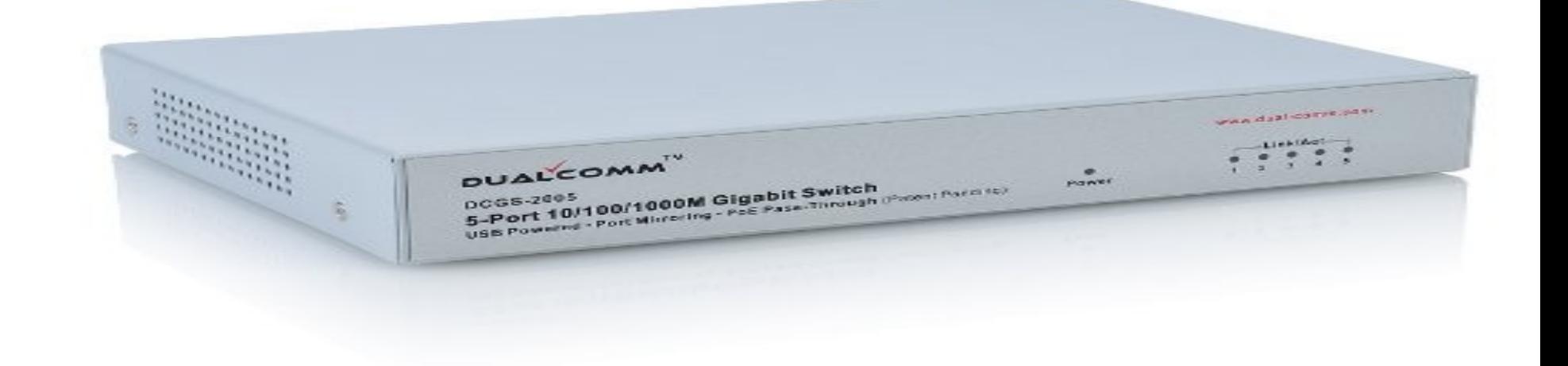

### **Setup Diagram of DCGS-2005**

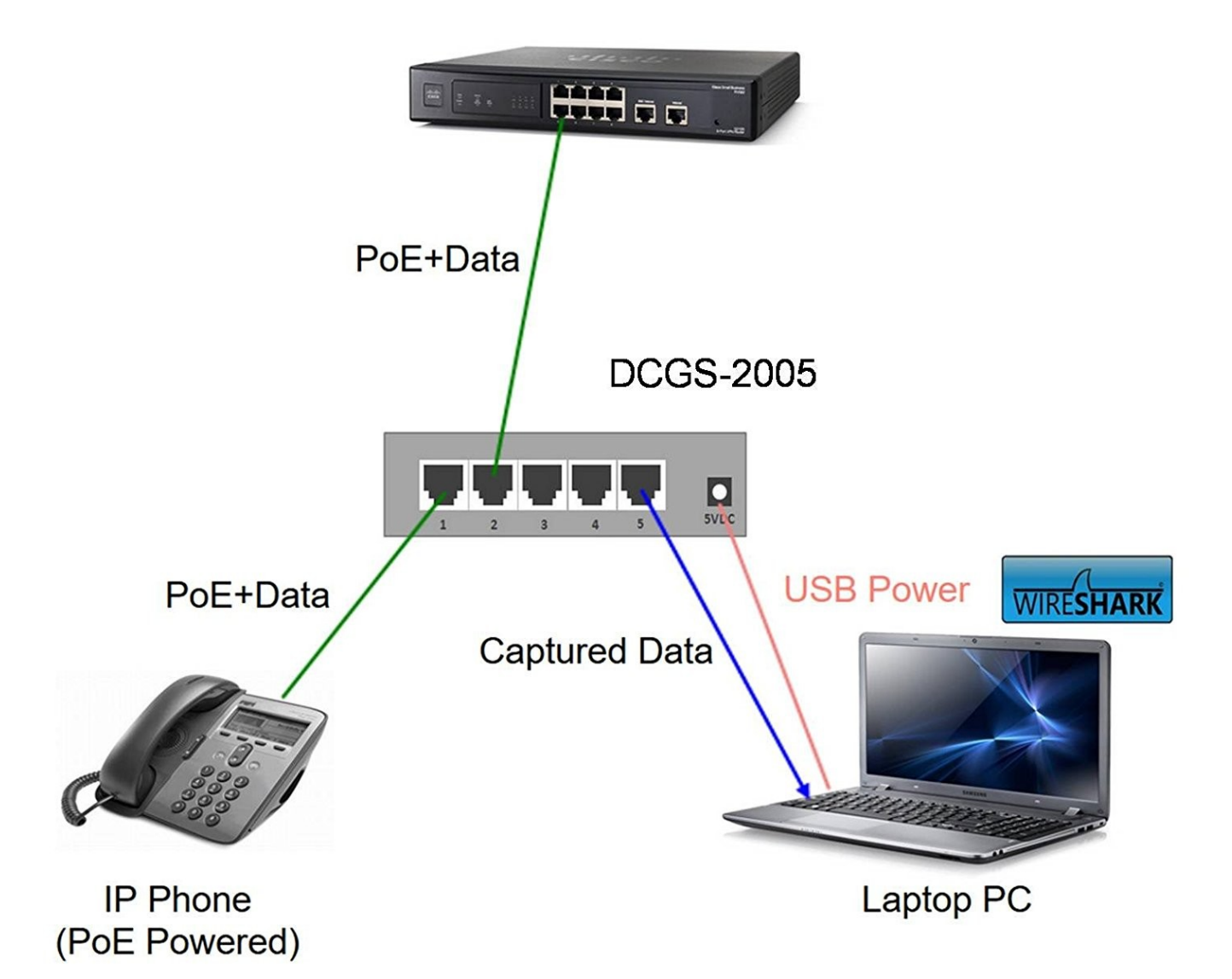

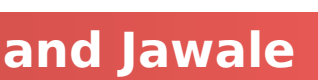

### **Operation Ivy Bells**

### **By Matthew Carle** Military.com

At the beginning of the 1970's, equipped submarine, USS Halibut (SSN 587), left their decompression chamber to start a bold and dangerous mission, code named "Ivy Bells".

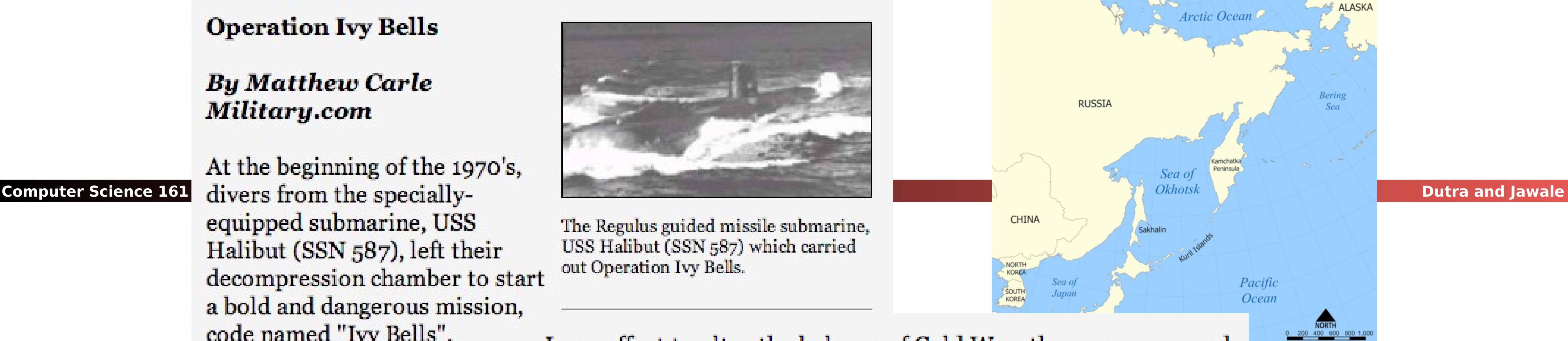

In an effort to alter the balance of Cold War, these men scoured the <u>ocean floor for a five-inch diameter cable</u> carry secret Soviet communications between military bases.

The divers found the cable and installed a 20-foot long listening device on the cable. designed to attach to the cable without piercing the casing, the device recorded all communications that occurred. If the cable malfunctioned and the Soviets raised it for repair, the bug, by design, would fall to the bottom of the ocean. <u>Each month Navy divers retrieved the recordings</u> and installed a new set of tapes.

Upon their return to the United States, intelligence agents from the NSA analyzed the recordings and tried to decipher any encrypted information. The Soviets apparently were confident in the security of their communications lines, as a surprising amount of sensitive information traveled through the lines without encryption.

prison. The original tap that was discovered by the Soviets is now on exhibit at the KGB museum in Moscow.

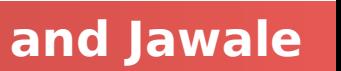

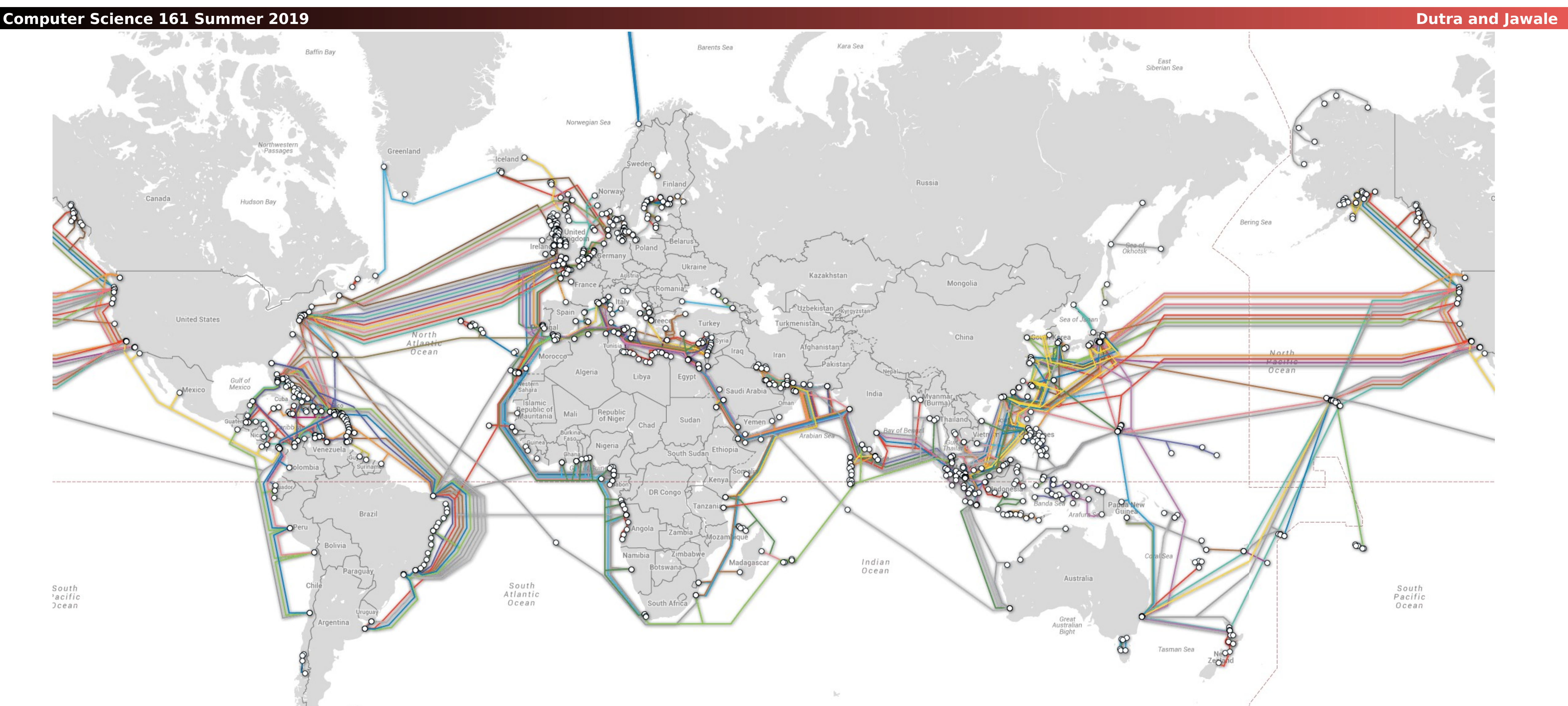

## Tapping the Whole Planet

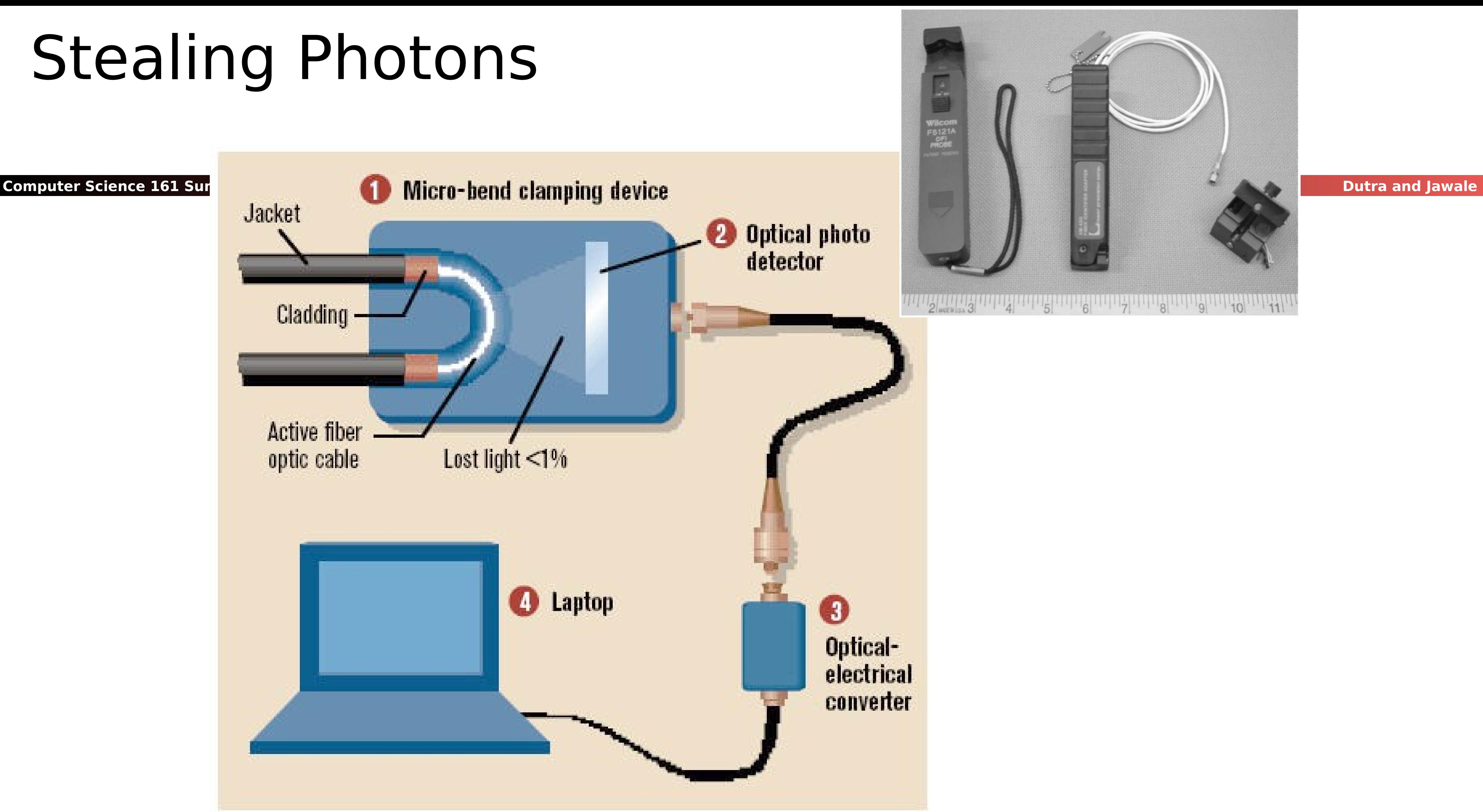

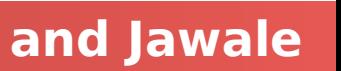

## The Rogue AP...

- Your phone/computer keeps broadcasting "Is network X available"?
	- If there is no password, why not just say "Yeah, I'm here!!!"
- Your phone happily connects...
	- To the **attacker's internet connection**
- The attacker as a man-in-the-middle...
	- Can now extract pretty much all non-encrypted communication data...
	- "Hey web-browser, spit up effectively all cookies that are sent on non-TLS connections..."

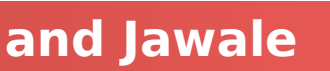

## Wireless Ethernet Security Option: WPA2 Pre Shared Key

**Computer Science 161 Summer 2019 Dutra and Jawale** 

- This is what is used these days when the WiFi is "password protected"
	-
	- The access point and the client have the same pre-shared key (called the PSK key) Goal is to create a shared key called the PTK (Pairwise Transient Key)
- This key is derived from a combination of both the password and the SSID (network name)
	- $\bullet$  PSK = PBKDF2(SHA1, passphrase, ssid, 4096, 256)
- Use of PBKDF
	- The SSID as salt ensures that the same password on different network names is different
	- The iteration count assures that it is **slow**
		- Any attempt to brute force the passphrase should take a lot of time per guess

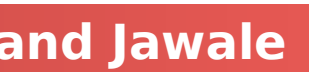

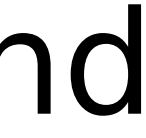

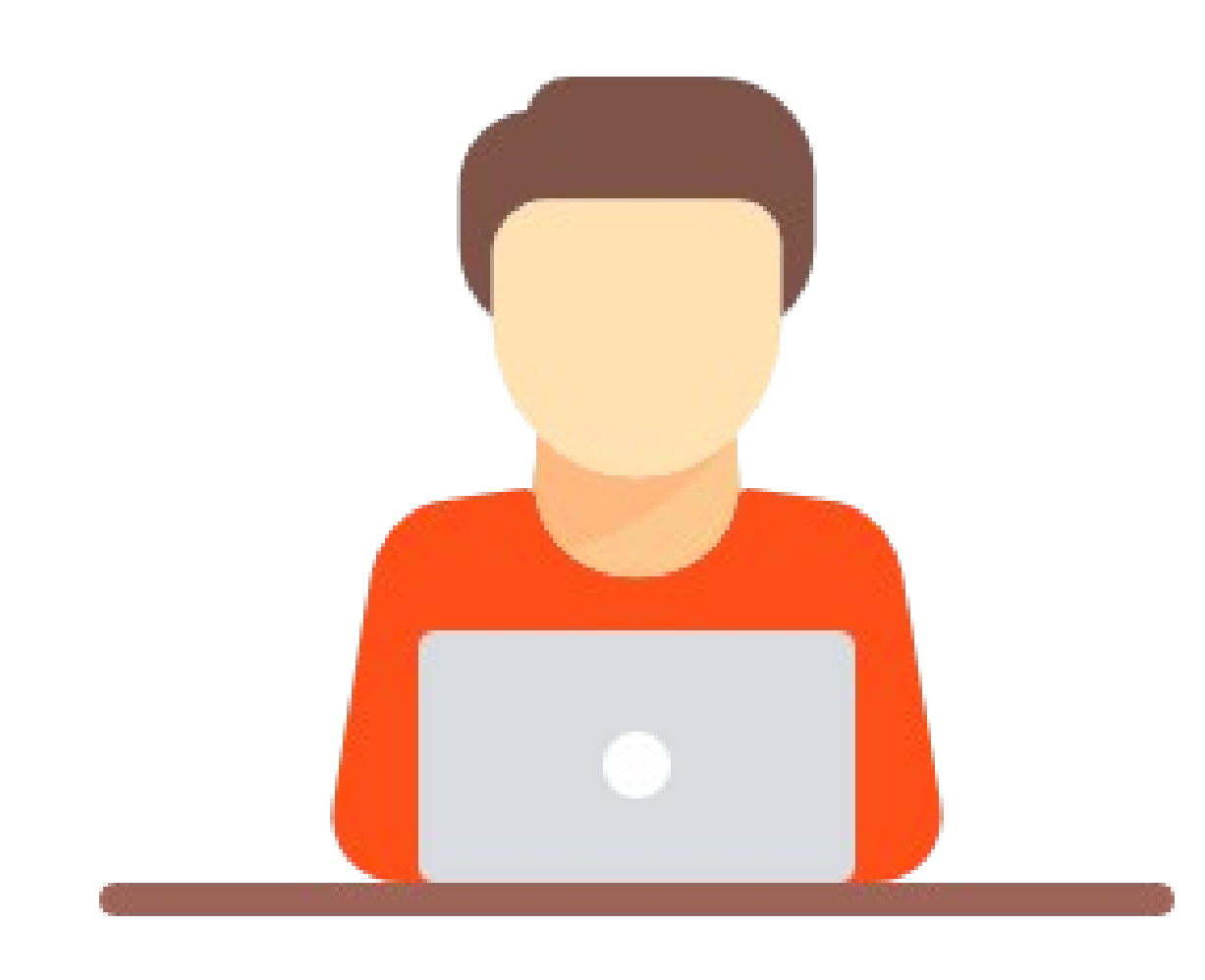

### **SNon&ek+ MIC**

## The WPA 4-way Handshake

Icons made by Freepik and Iconic from www.flaticon.com CC 3.0 BY

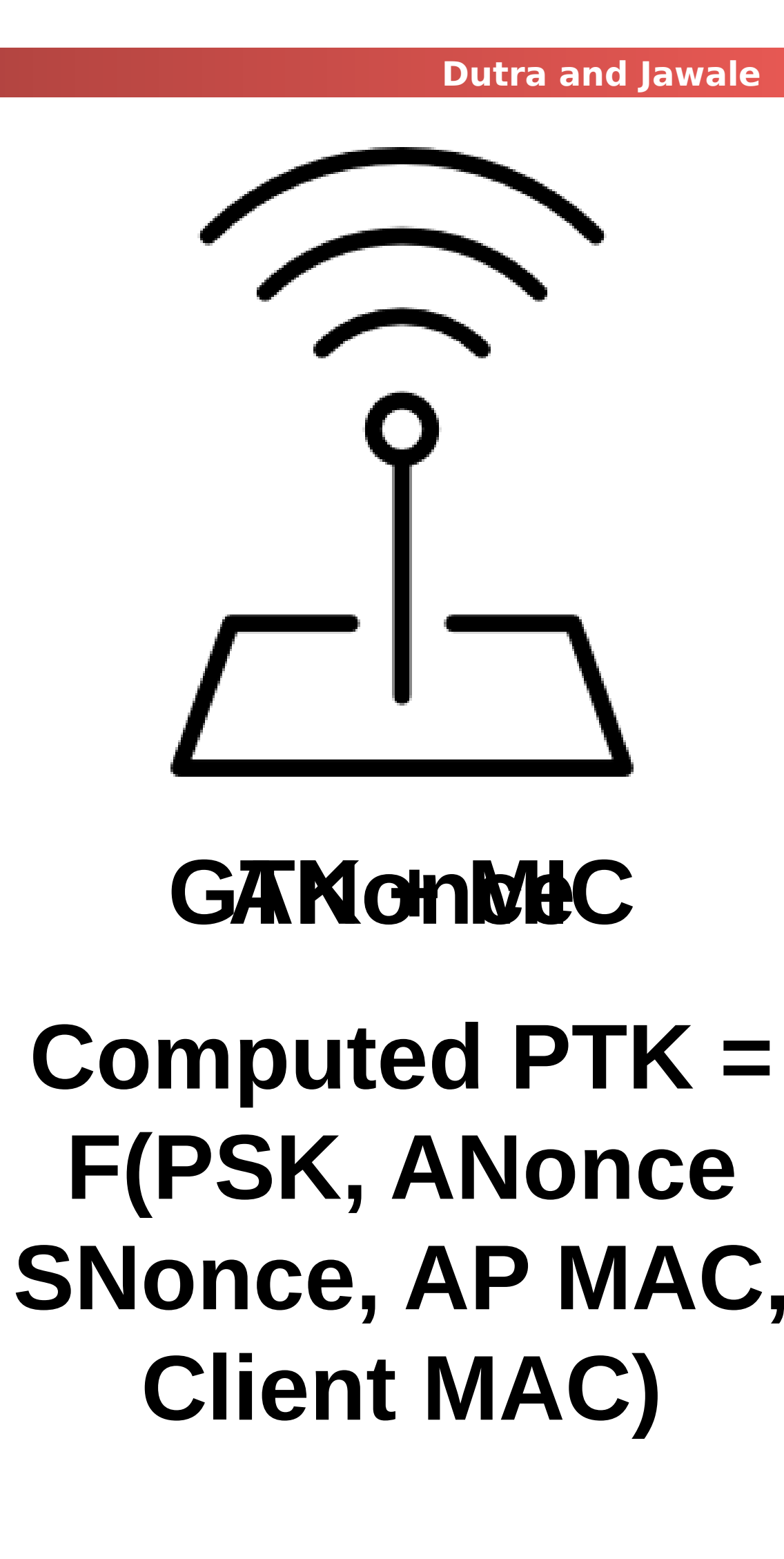

### **Computed PTK = F(PSK, ANonce SNonce, AP MAC, Client MAC)**

## Remarks

**Computer Science 161 Summer 2019 Dutra and Jawale** 

### This is **only** secure if an eavesdropper doesn't know the pre shared key Otherwise an eavesdropper who sees the handshake can perform the same computations to get the

This is a "do not disturb sign" security. It will keep the maid from entering your hotel room but won't stop a burglar • Oh, and given ANonce, SNonce, MIC(SNonce), can attempt an offline **brute**-

• The MIC is really a MAC, but as MAC also refers to the MAC address, they use

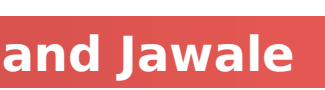

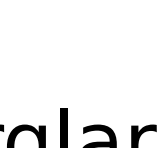

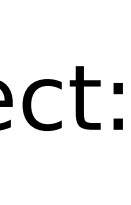

- transport key
	- However, by default, network cards don't do this:
- **force attack**
- And since people don't chose good passwords, it will almost certainly succeed: People have built single systems that can try ~8M passwords/second!
- And can execute a "**deauthentication attack**" to cause the client to disconnect and then reconnect: Running another handshake
- MIC in the description
- The GTK is for broadcast
	- So the AP doesn't have to rebroadcast things, but usually does anyway

## Rogue APs and WPA2-PSK...

### You can **still do a rogue AP**!

- **Just answer with a random ANonce...**
- That gets you back the SNonce and MIC(SNonce)
	- Which uses as a key for the MIC  $=$  F(PSK, ANonce, SNonce, AP MAC, Client MAC)
- So just do a brute-force dictionary attack on PSK Since  $PSK = PBKDF2(SHA1, pw, ssid, 4096, 256)$ 
	- - So 8192 SHA-1 invocations... Yawn.
	- Verify the MIC to validate whether the guess was correct
- Because lets face it, people don't chose very good passwords...
	- Anyone want to build a full hardware stack version to do this for next DEFCON?
		- Using a Xilinx PYNQ board? Dual core ARM Linux w a 13k logic cell FPGA

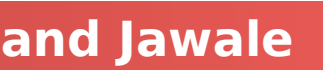

## Actually Making it Secure: WPA Enterprise

- key certificate
	-
- Now before the 4-way handshake:
	- Your computer first handshakes with the authentication server
		- This is secure using public key cryptography
	- Your computer then authenticates to this server
		- With your username and password
- your computer and tells the base station
	- So the 4 way handshake is now secure since its a unique PSK

### When you set up Airbears 2, it asks you to accept a public

# This is the public key of the **authentication** server, not the access point

# The server now generates a unique key that it both tells

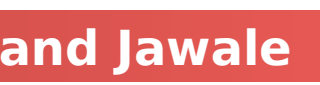

### Actually Making it Secure?? WPA Enterprise $9:35$   $\bullet$

**EAP** method

**PEAP** 

Phase 2 authenti

MSCHAPV2

**CA** certificate

Do not validate

No certificate sped

Identity

rtd

Anonymous iden

rtd

Password

mycoolpass

**AV** Chow nace

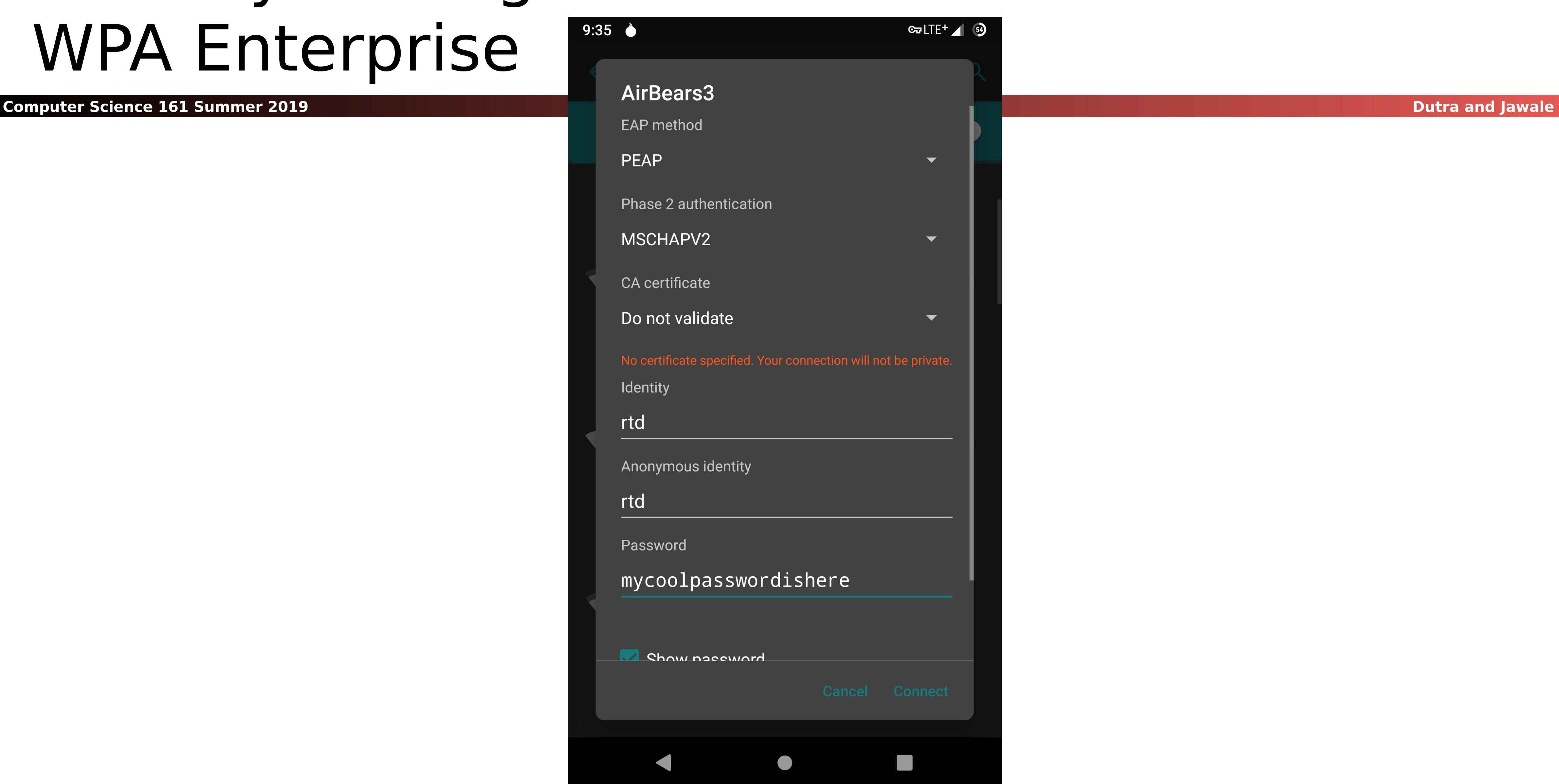

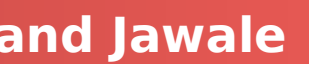

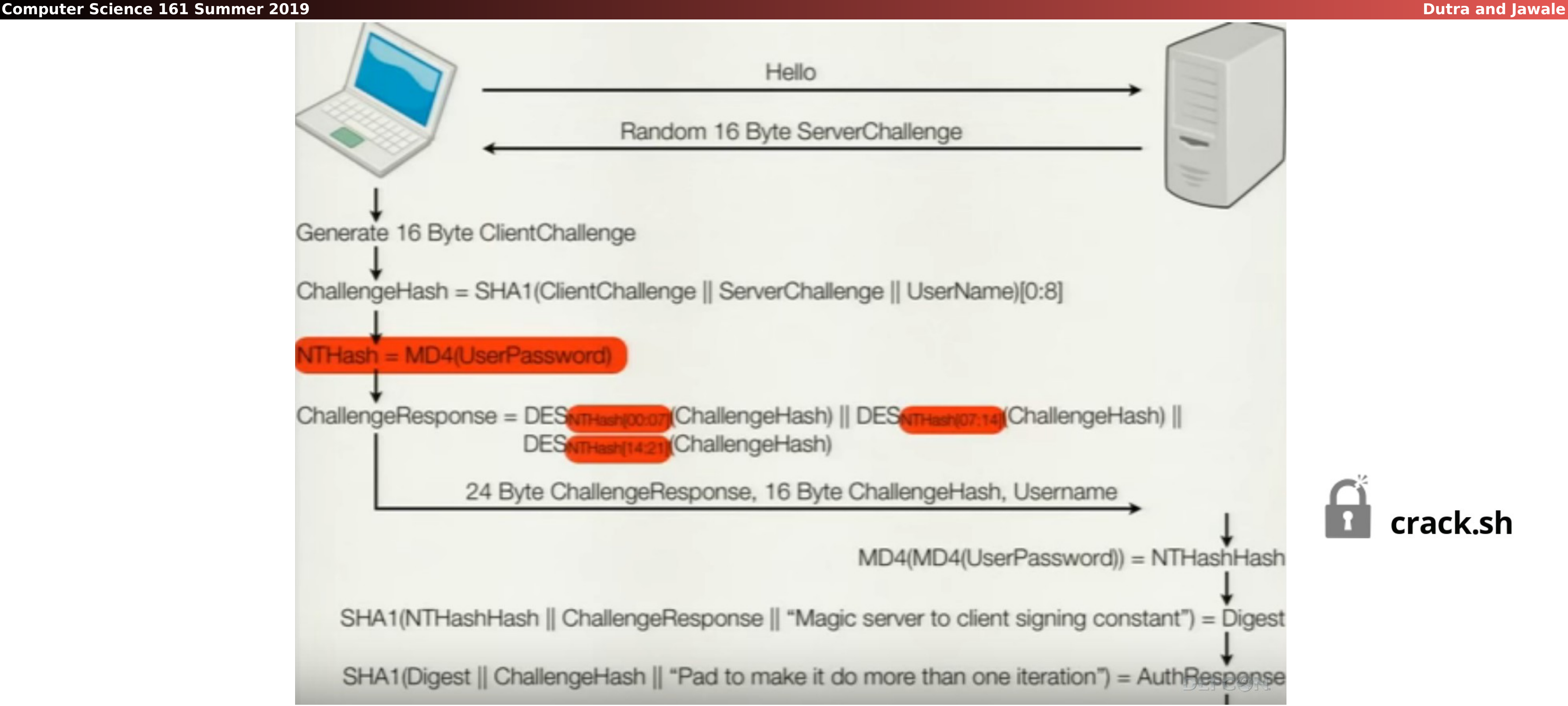

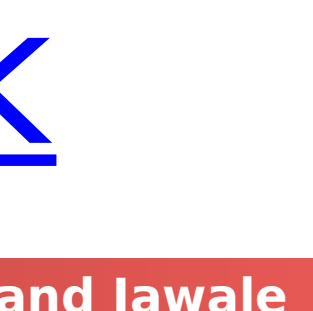

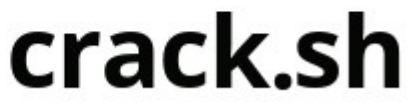

## MS-CHAPv2 <https://www.youtube.com/watch?v=gkPvZDcrLFk>

## The Latest Hotness: KRACK attack...

- To actually encrypt the individual packets: IV of a packet is {Agreed IV || packet counter}
	- the full IV (128b)
- Multiple different modes
	- One common one is CCM (Counter with CBC-MAC)
		- MAC the data with CBC-MAC Then encrypt with CTR mode
	- The highest performance is GCM (Galois/Counter Mode)
- But if you thought CTR mode was bad on IV reuse...
- authentication!
- Discovered a year ago, fairly quickly patch, but...

• Thus for each packet you only need to send the packet counter (48 bits) rather than

GCM is worse: A couple of reused IVs can reveal enough information to forge the

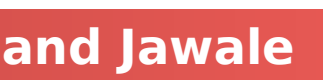

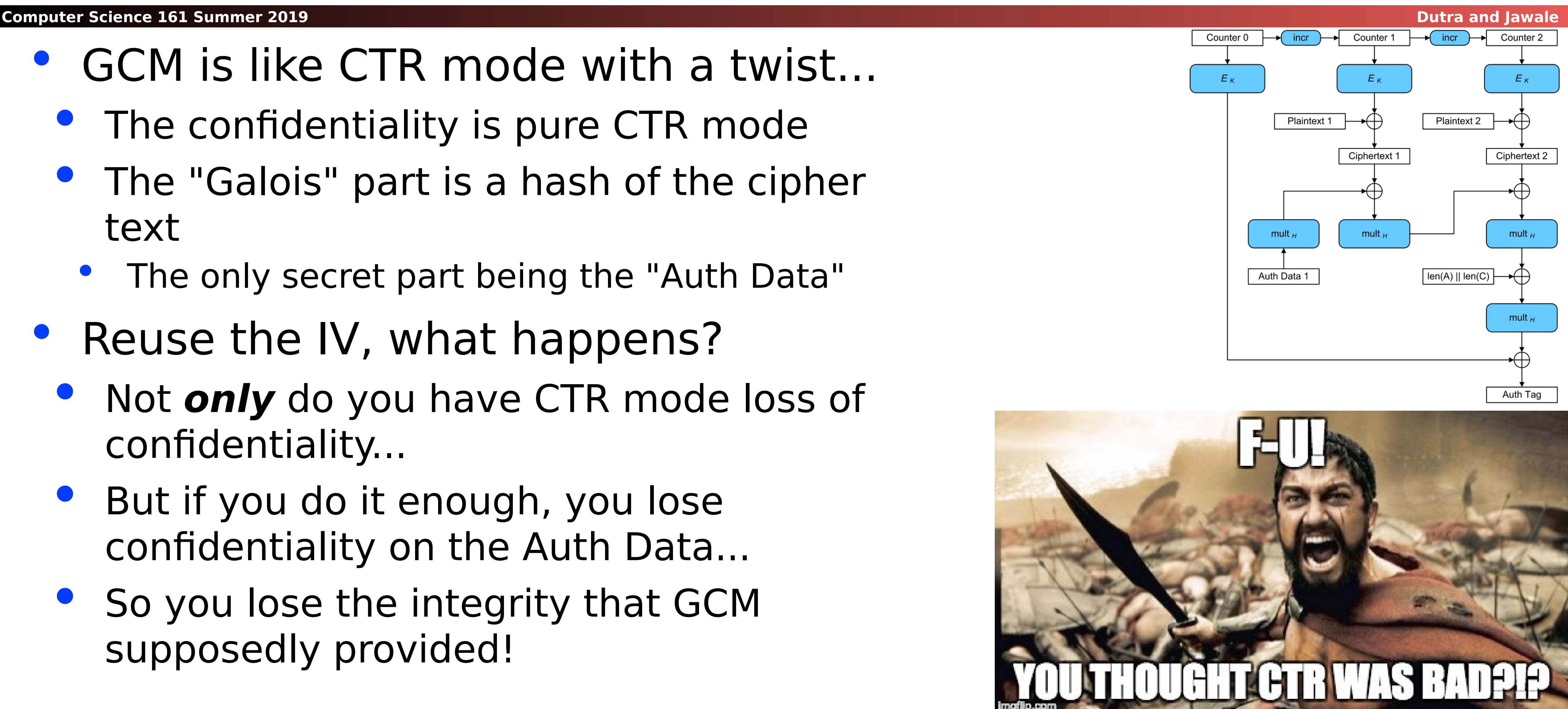

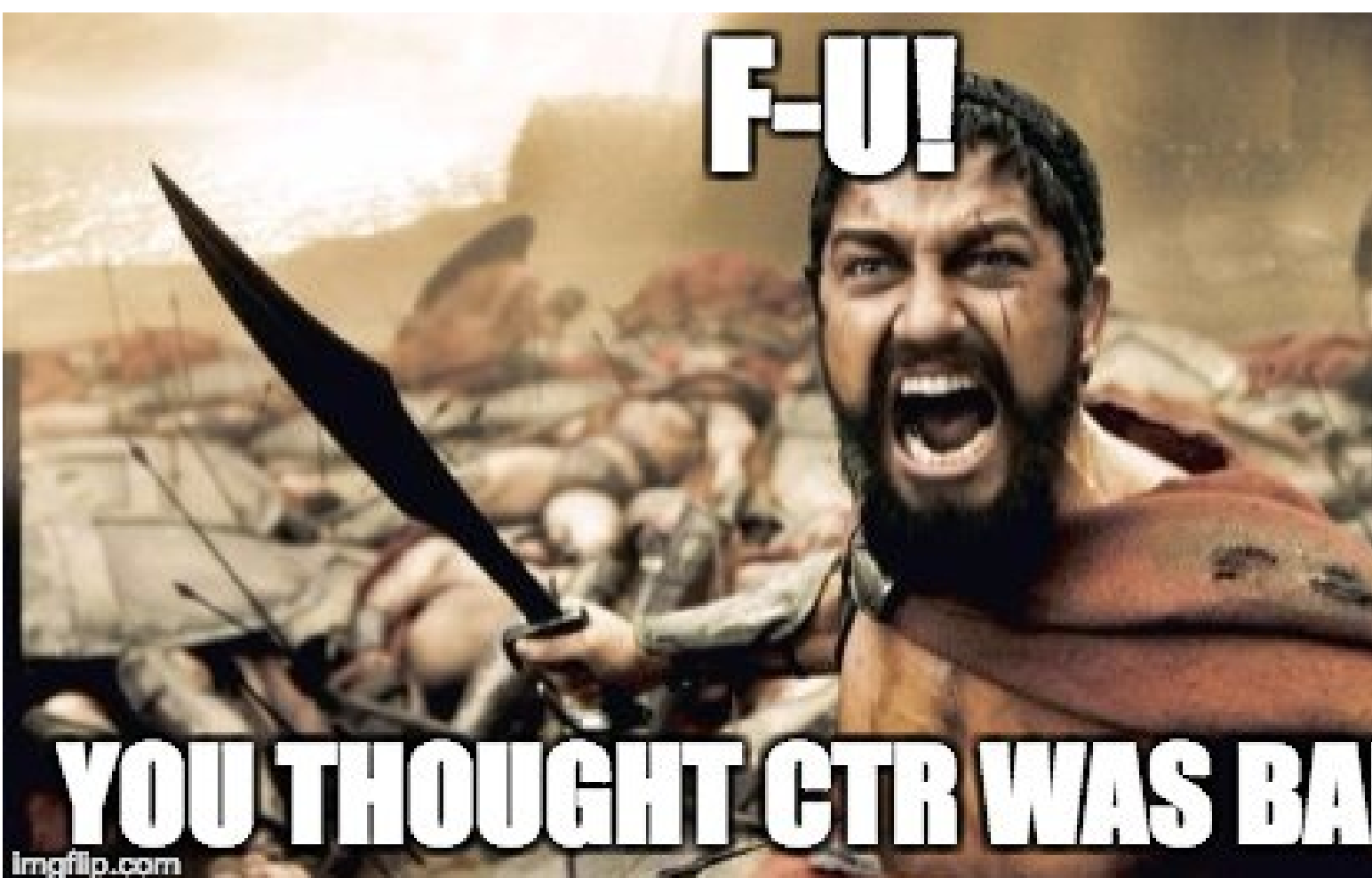

## GCM...

- GCM is like CTR mode with a twist...
	- The confidentiality is pure CTR mode
	- The "Galois" part is a hash of the cipher text
		- The only secret part being the "Auth Data"
- Reuse the IV, what happens?
	- Not **only** do you have CTR mode loss of confidentiality...
	- But if you do it enough, you lose confidentiality on the Auth Data...
	- So you lose the integrity that GCM supposedly provided!

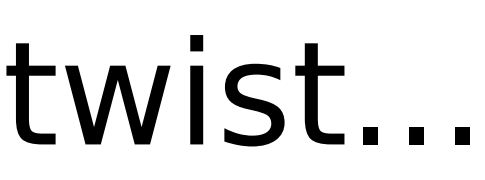

## And Packets Get "Lost"

- Even a wired network will "drop packets"
	- A message is sent but simply never delivered
- **.** Its far worse on wireless
	- A gazillion things can go wrong, including other transmitters
		- And noise like a microwave oven!
- 
- In the WPA handshake, what do you do when you receive the 3rd packet?
	- Initialize the key you use for encrypting the packets
	- Set the packet counter to 0

• So you have to design for packets to be rebroadcast...

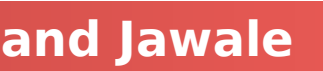

## And A Replay Attack...

**Computer Science 161 Summer 2019 Dutra and Jawale** 

### What if the attacker listens for the third step in the

- handshake...
	- And then repeats it?
- Why, the client is supposed to reinitialize the key and agreed IV...
	- Which on many implementations, **also resets the packet counter**...
	- **zero!**
- So what does that mean?

Oh, and Linux (and Android 6) is worse... It reinitializes the key **to** 

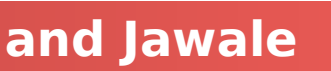

## Attack Scenario...

- Attacker is close to target
- Attacker captures the 3rd step in the handshake
- Attacker repeatedly replays this to the client
- Client now repeats IVs for encryption...
- Other modes. Annoyance: the damage is minor
- CCM-mode: Attacker can now decrypt in practice thanks to IV reuse
- GCM-mode...
	- Attacker can now decrypt **and forge packets**: Reusing the IV also reveals the MAC-secret!

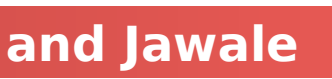

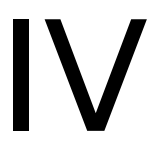

## Mitigations...

- Like all attacks on WiFi, it requires a "close" attacker...
	- 100m to a km or two...
- If you use WPA2-PSK, aka a "WiFi Password", who cares? Unless your WiFi password sounds like a cat hawking up a hairball,
	- you don't have enough entropy to resist a brute-force attacks
- If you use WPA2-Enterprise, this **may** matter...
	- But lets face it, there are so many more critical things to patch first...
	- And why are you treating the WiFi as trusted anyway?

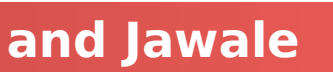

## But Broadcast Protocols Make It Worse...

**Computer Science 161 Summer 2019 Dutra and Jawale** 

- By default, both DHCP and ARP broadcast requests
	- Sent to **all** systems on the local area network
- DHCP: Dynamic Host Control Protocol
	- Used to configure all the important network information
		- Including the DNS server: If the attacker controls the DNS server they have complete ability to intercept all traffic!
		- Including the Gateway which is where on the LAN a computer sends to: If the attacker controls the gateway

### ARP: Address Resolution Protocol

- "Hey world, what is the Ethernet MAC address of IP X"
- Used to find both the Gateway's MAC address and other systems on the LAN

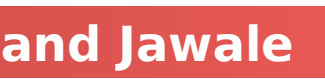

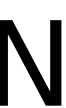

## Broadcast Protocols And The LAN

- A rogue device on the LAN can respond to these As long as it arrives first, the attacker wins
	-
- DHCP: Give "bad" gateway...
	- Can directly intercept all traffic to the Internet
- DHCP: Give "proper" gateway but a bad DNS server...
	- Now can intercept all desired traffic by just giving bad DNS response
- ARP: Give "bad" answer for ARP requests to gateway...
	- Can directly intercept all traffic to the Internet

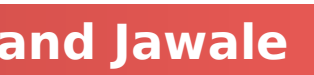

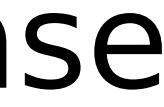

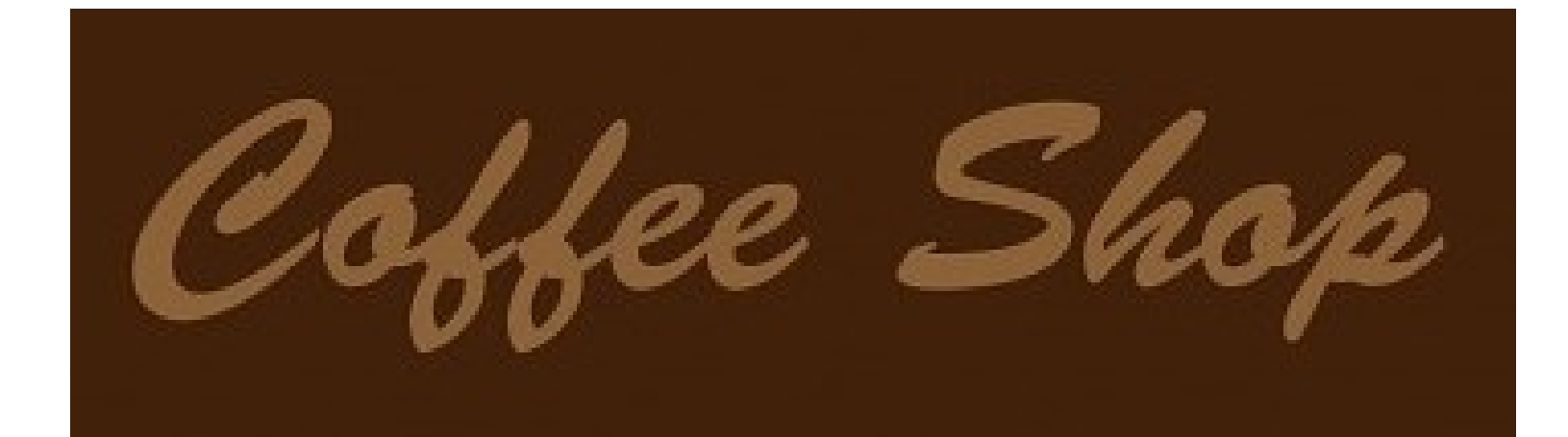

### 2. Configure your connection

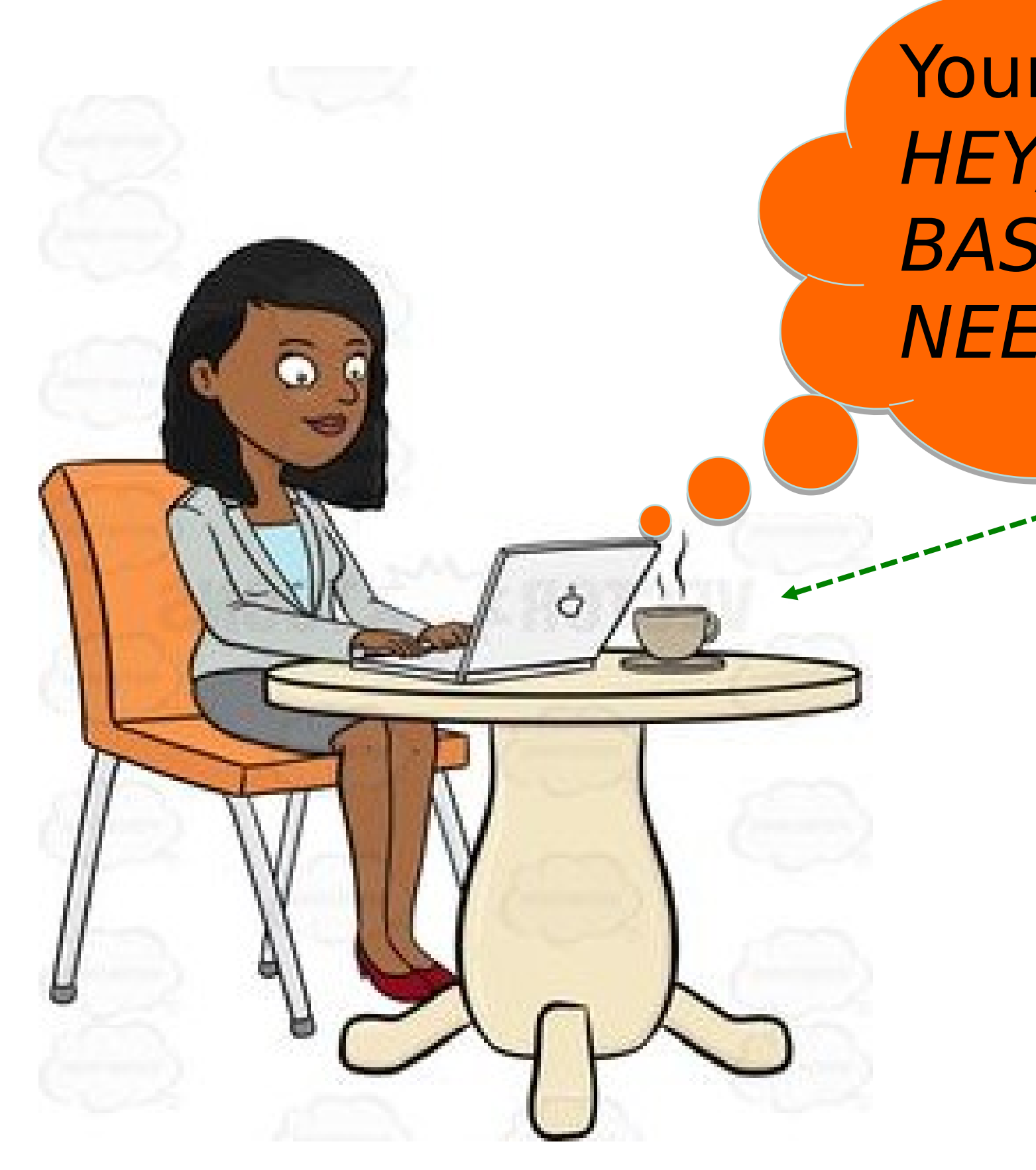

### Your laptop shouts: HEY, ANYBODY, WHAT BASIC CONFIG DO I NEED TO USE?

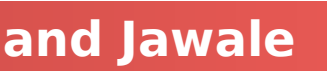

- New host doesn't have an IP address yet
	- So, host doesn't know what source address to use
- Host doesn't know *who to ask* for an IP address
	- So, host doesn't know what destination address to use
- (Note, host does have a separate WiFi address)
- Solution: *shout* to "**discover**" server that can help
	- Broadcast a server-discovery message (layer 2)
	- Server(s) sends a reply offering an address

## Internet Bootstrapping: DHCP

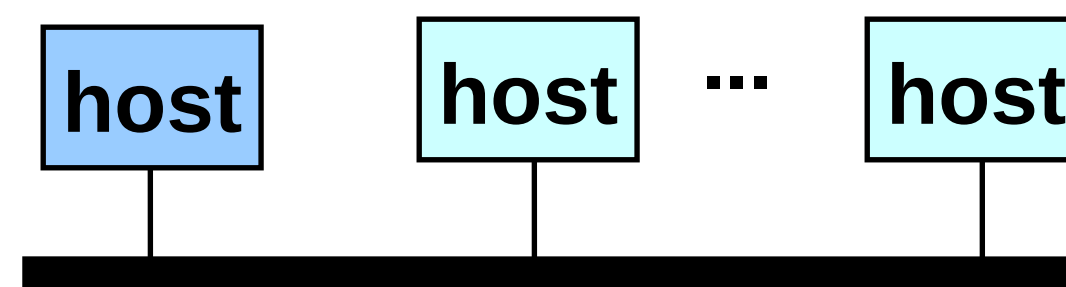

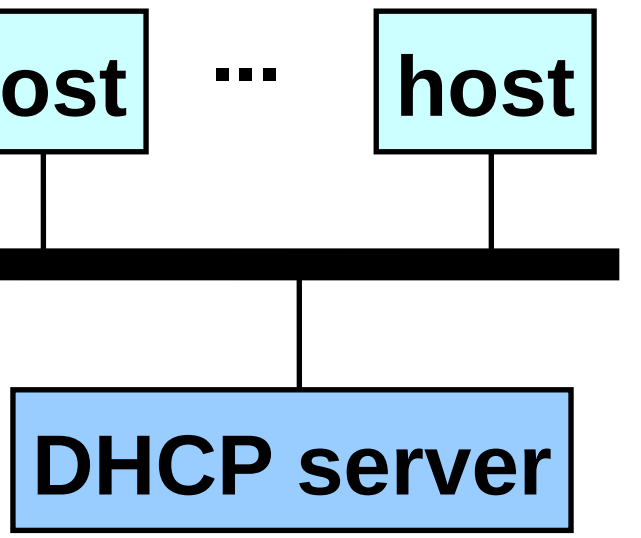

DHCP = Dynamic Host Configuration Protocol

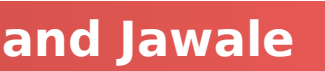

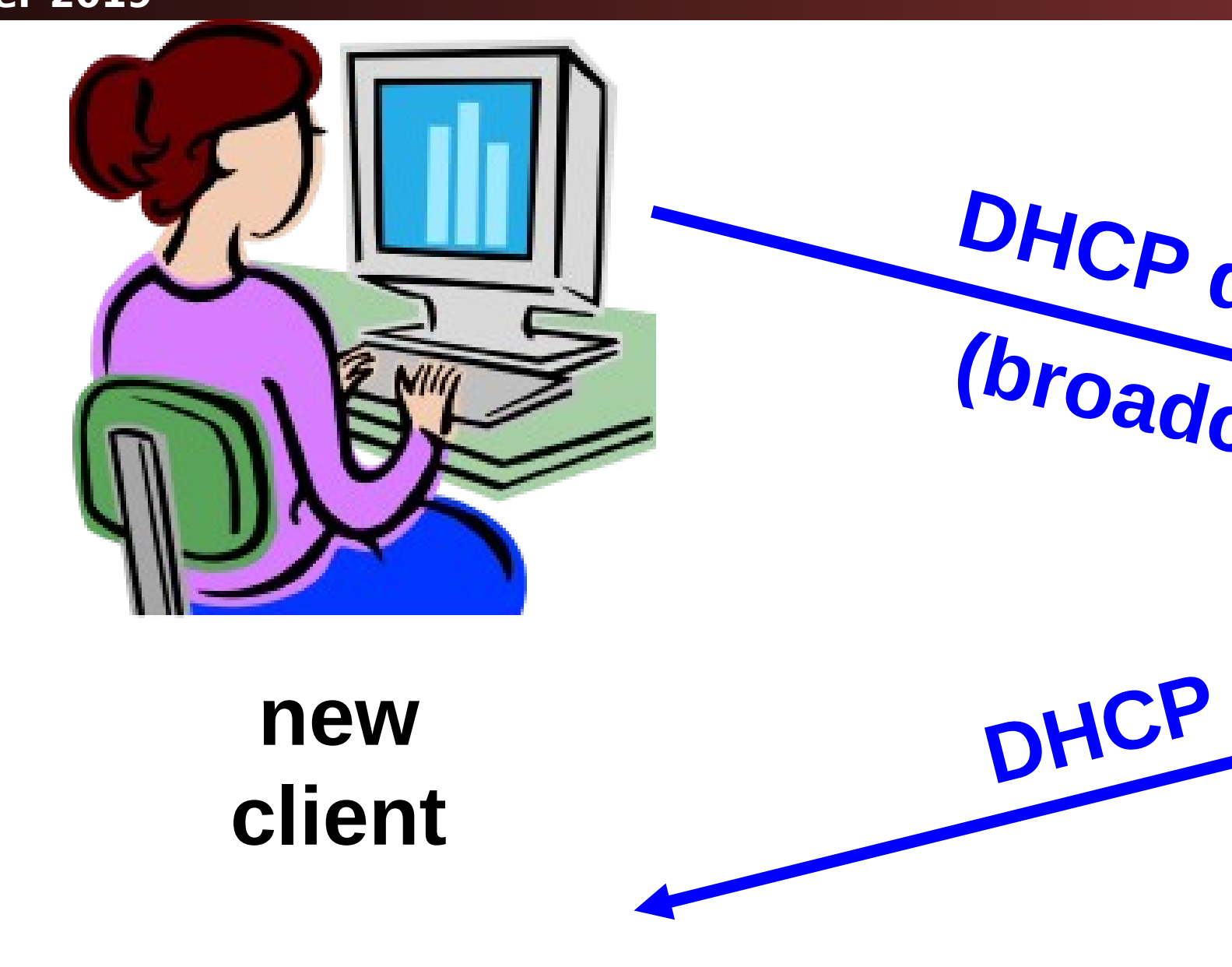

**DHCP server D HCP discover roadcast) DHCP offer** "**offer**" message includes IP address, DNS server, "gateway router", and how long client can have these ("lease" time) *DNS server* = system used by client to map hostnames like gmail.com to IP addresses like 74.125.224.149

> *Gateway router* = router that client uses as the first hop for all of its Internet traffic to remote hosts

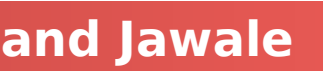

## Dynamic Host Configuration Protocol

**Computer Science 161 Summer 2019 Dutra and Jawale** 

**new client**

### **DHCP server**

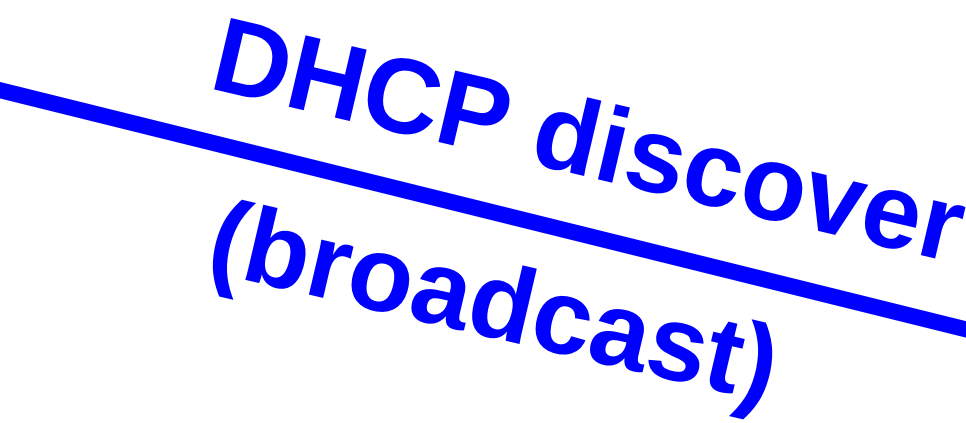

**DHCP ACK**

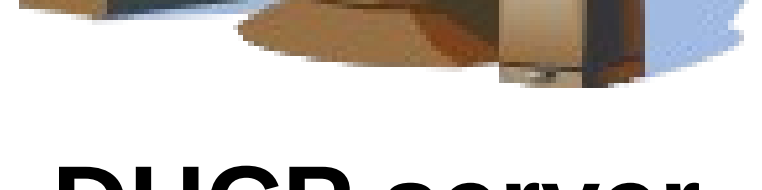

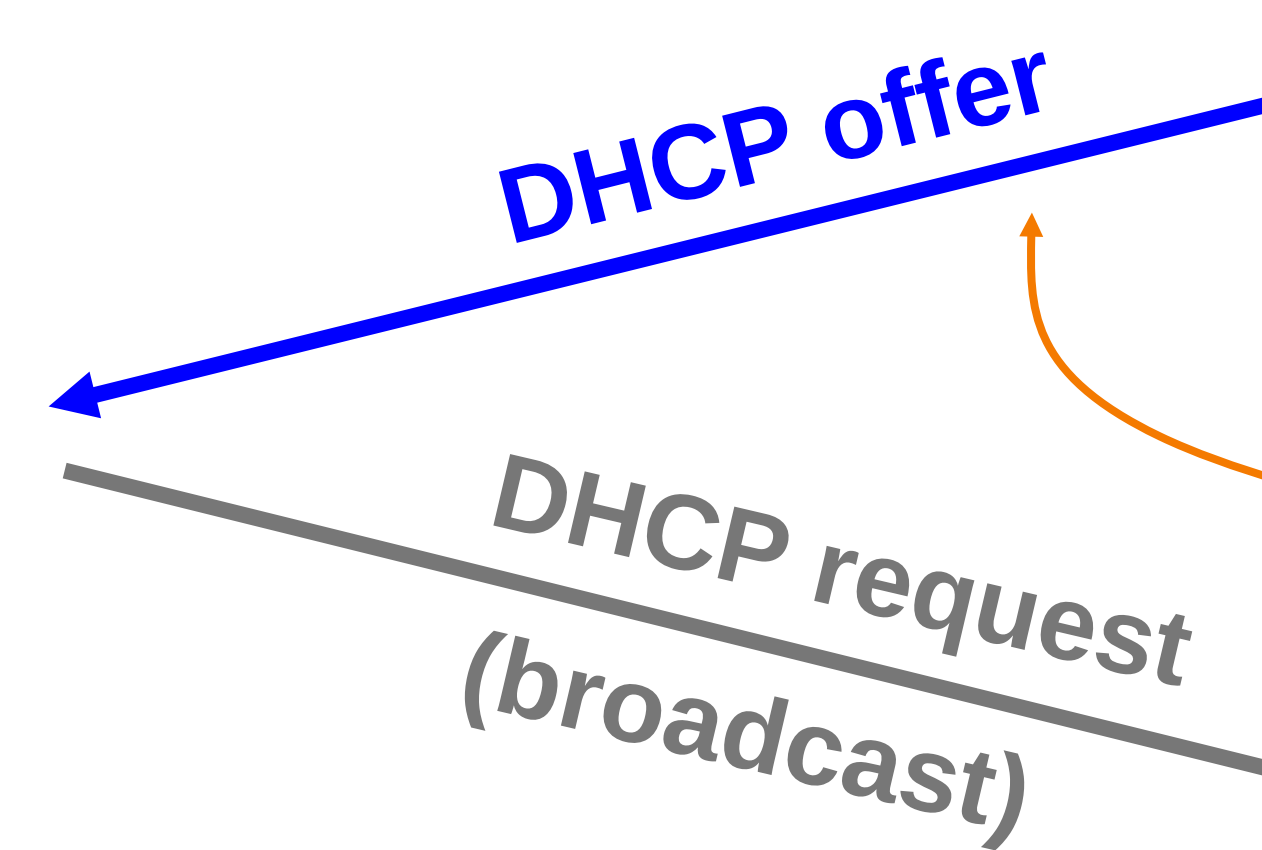

"**offer**" message includes IP address, DNS server, "gateway router", and how long client can have these ("lease" time)

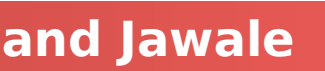

## Dynamic Host Configuration Protocol

**Computer Science 161 Summer 2019 Dutra and Jawale** 

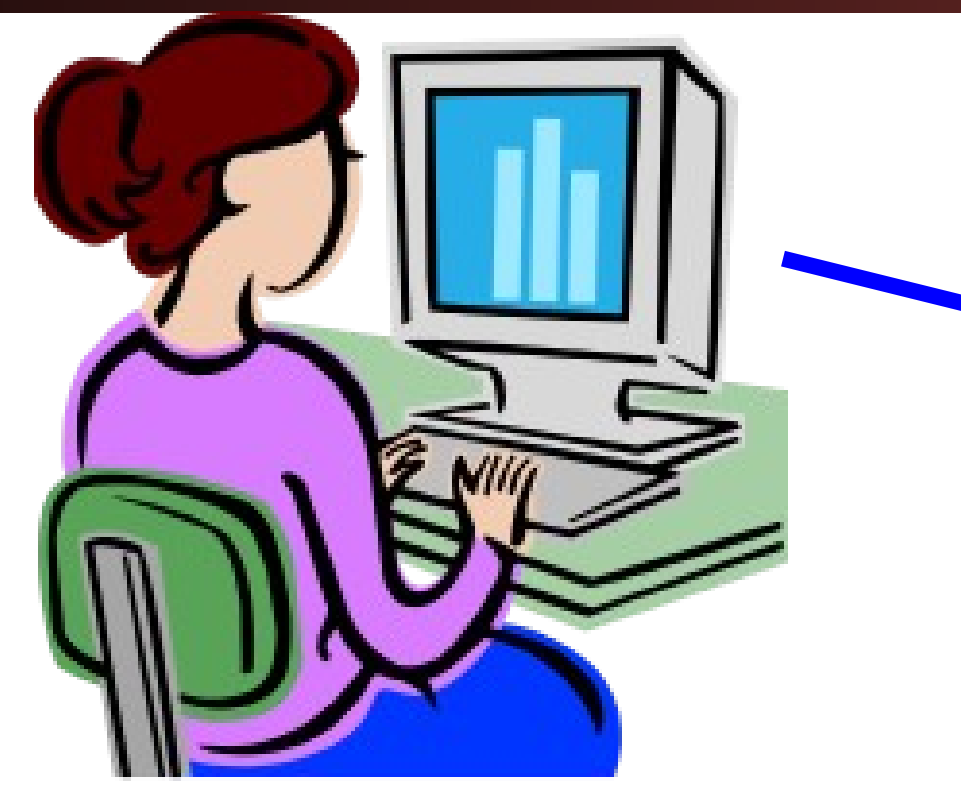

**Computer Science 161 Summer 2019 Dutra and Jawale** 

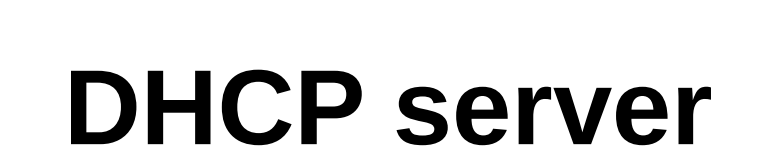

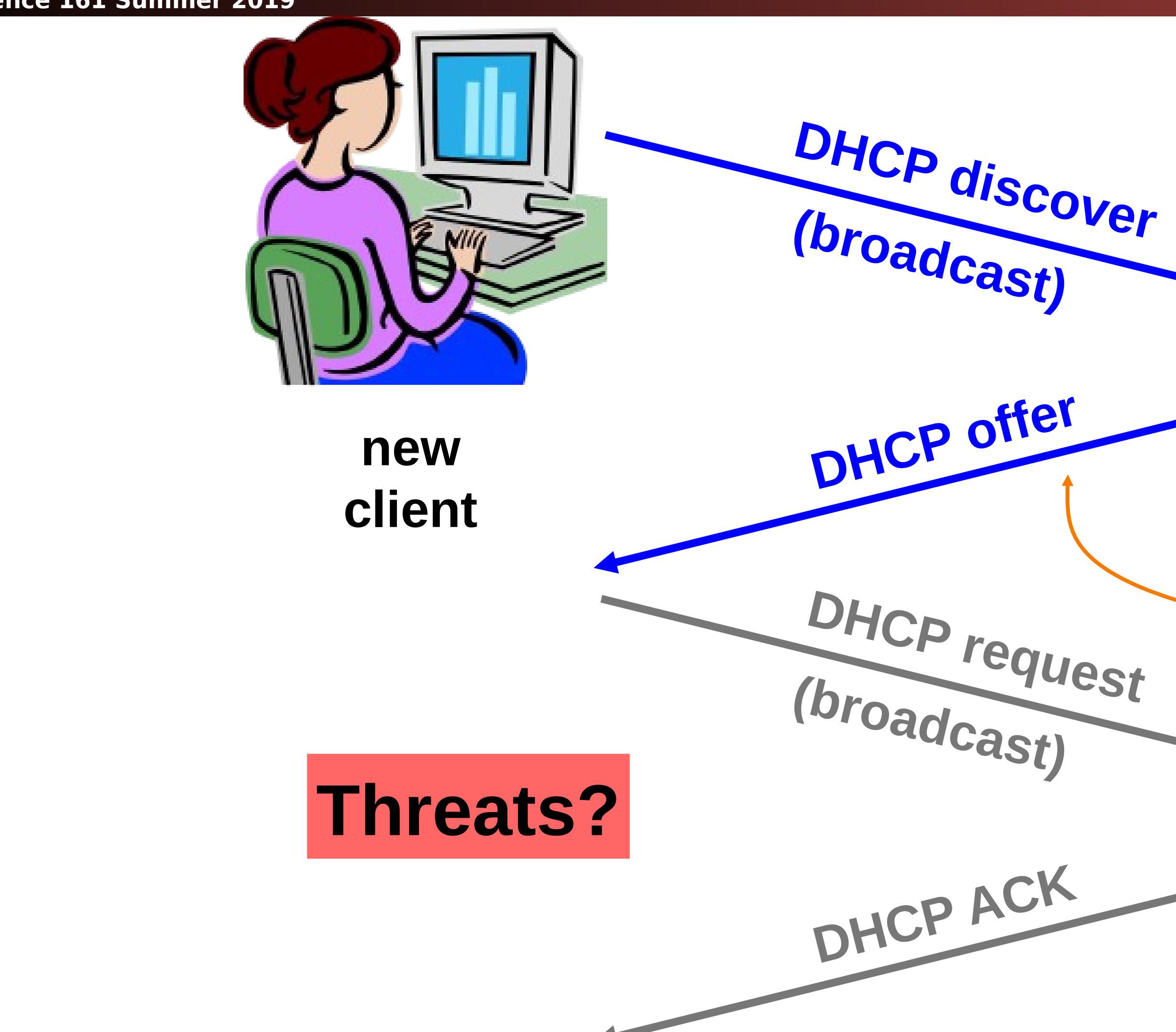

"**offer**" message includes IP address, DNS server, "gateway router", and how long client can have these ("lease" time)

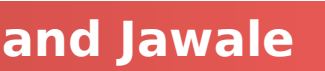

### **DHCP server**

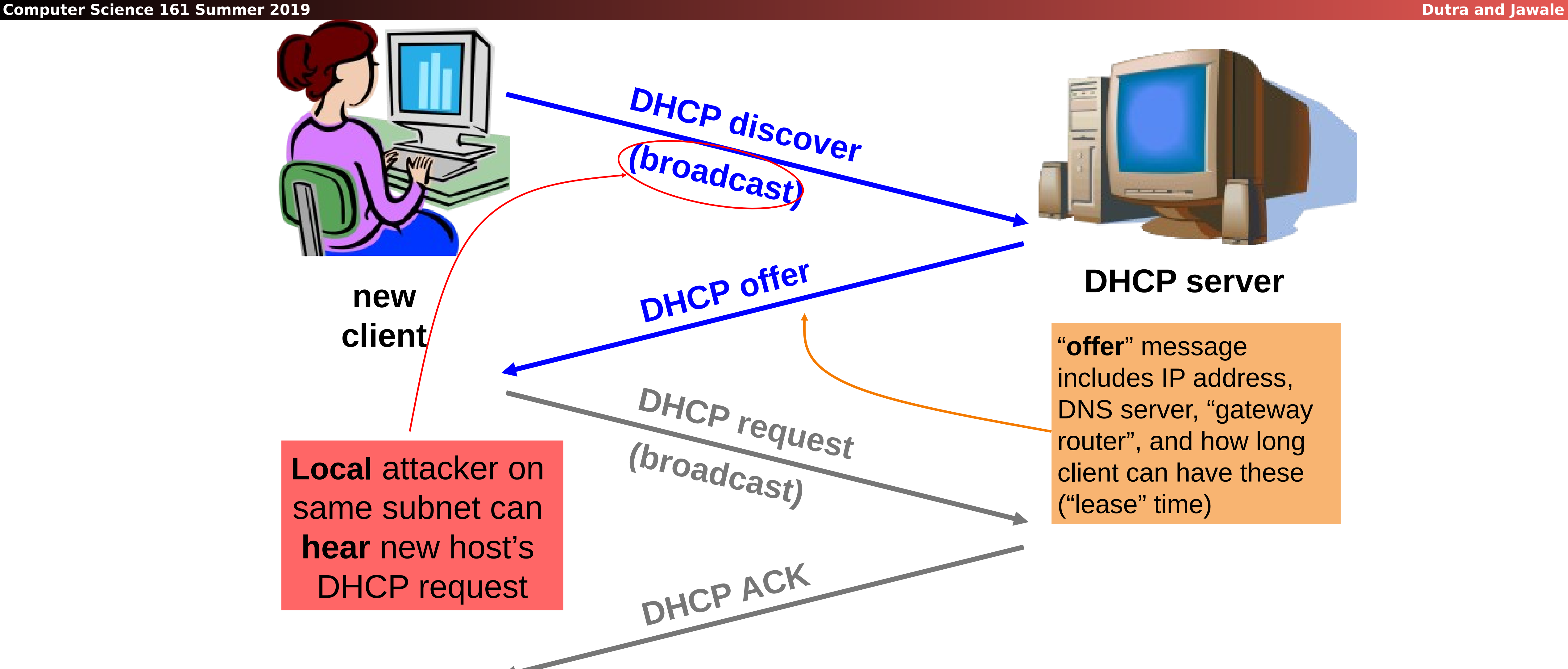

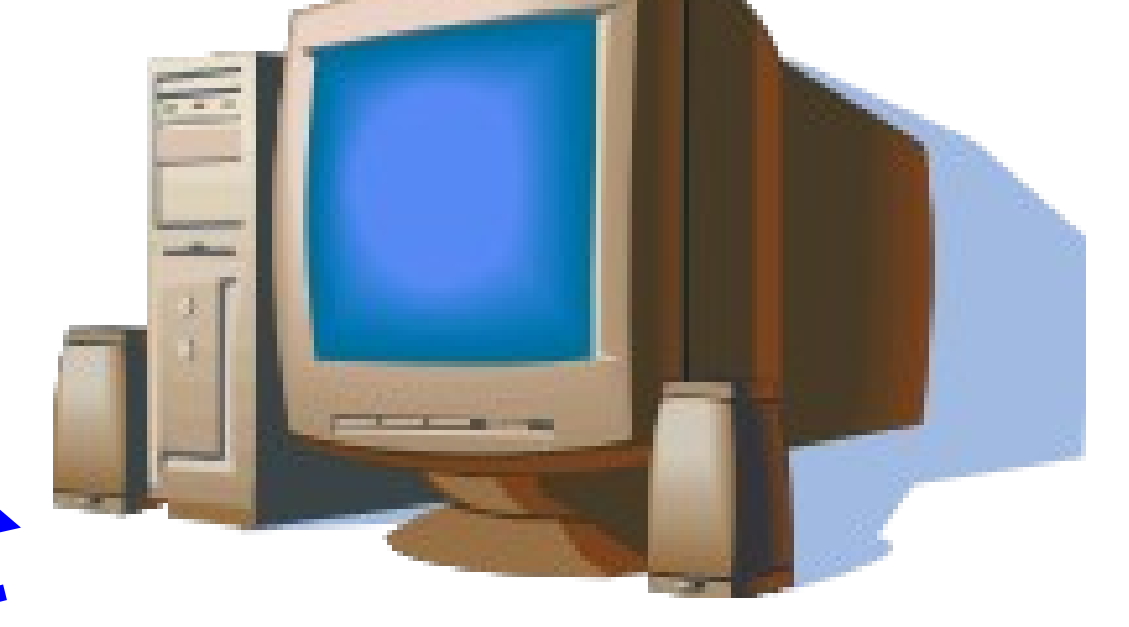

"**offer**" message includes IP address, DNS server, "gateway router", and how long client can have these ("lease" time)

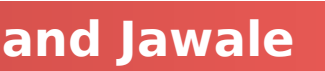

### **DHCP server**

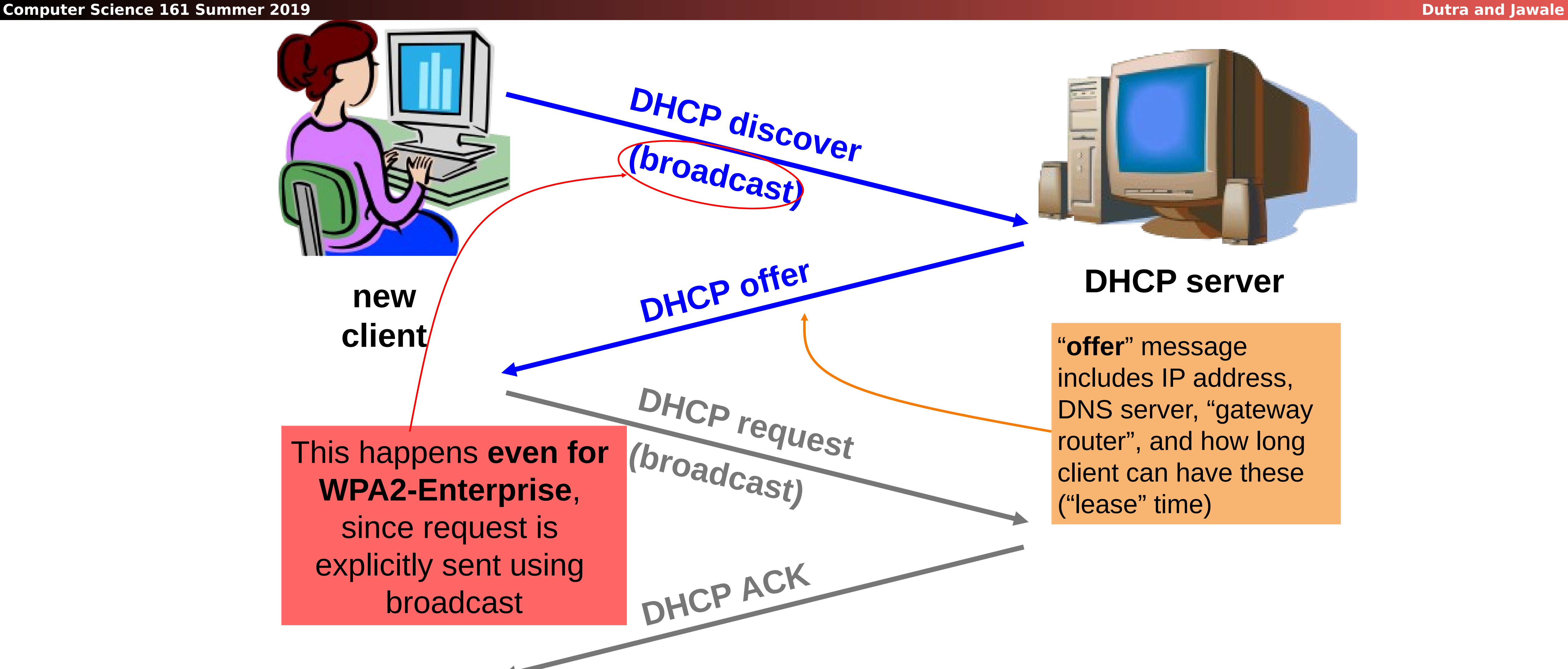

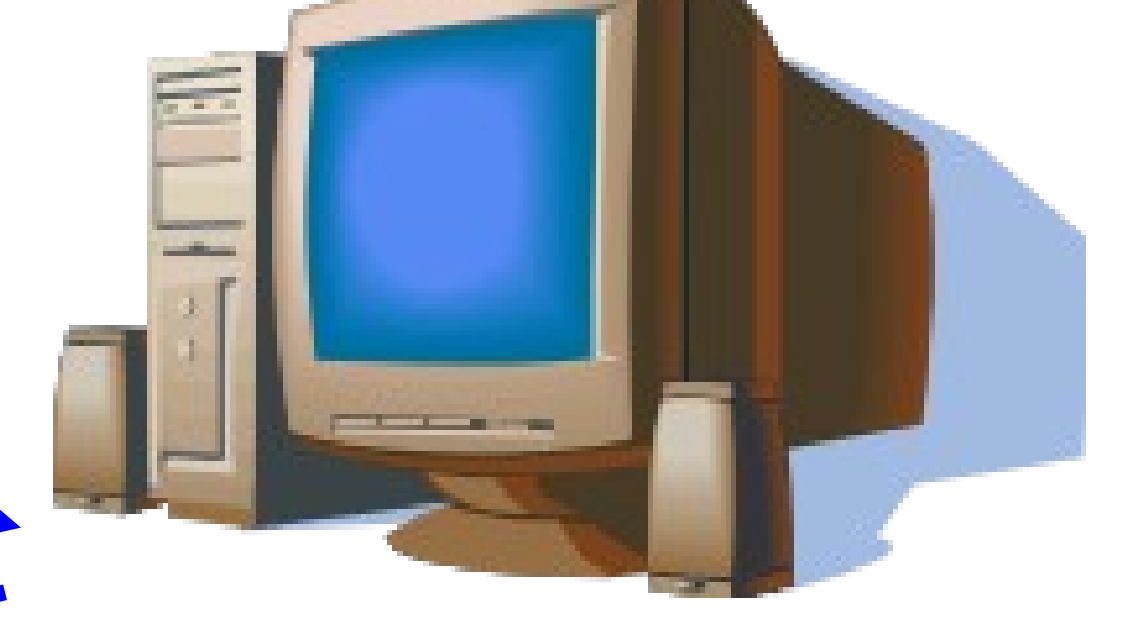

"**offer**" message includes IP address, DNS server, "gateway router", and how long client can have these ("lease" time)

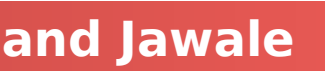

**Computer Science 161 Summer 2019 Dutra and Jawale** 

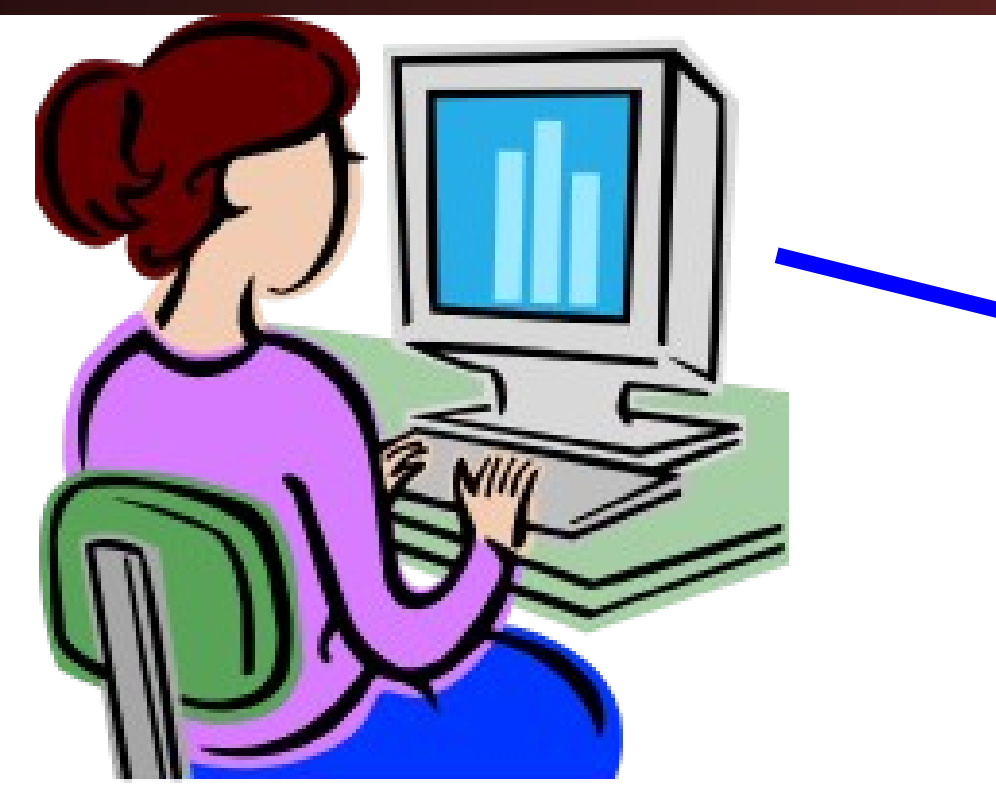

**new client**

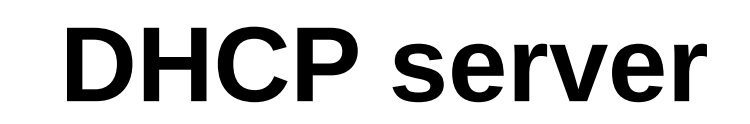

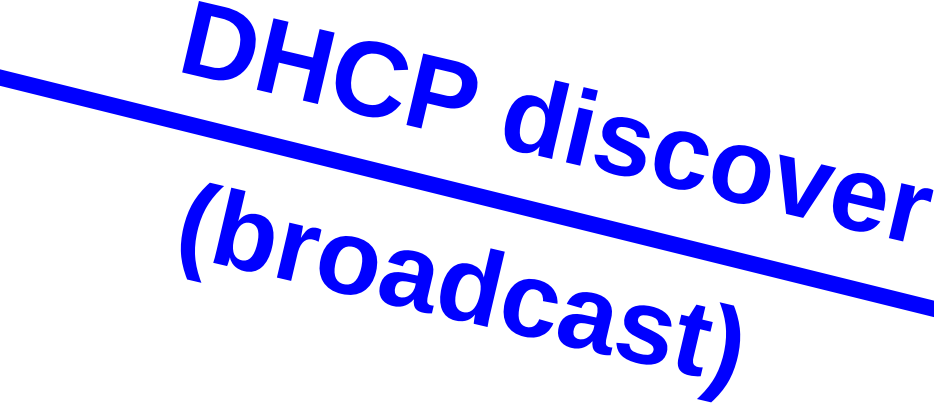

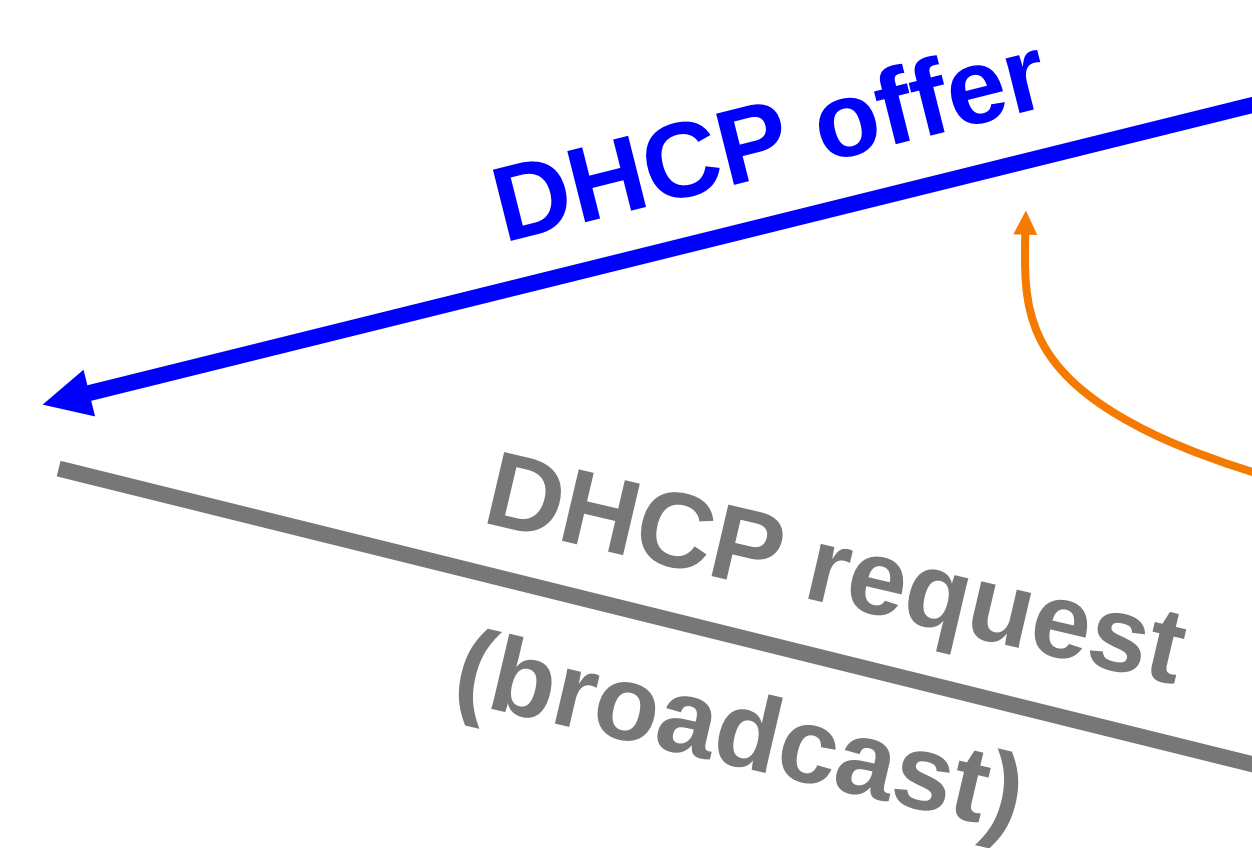

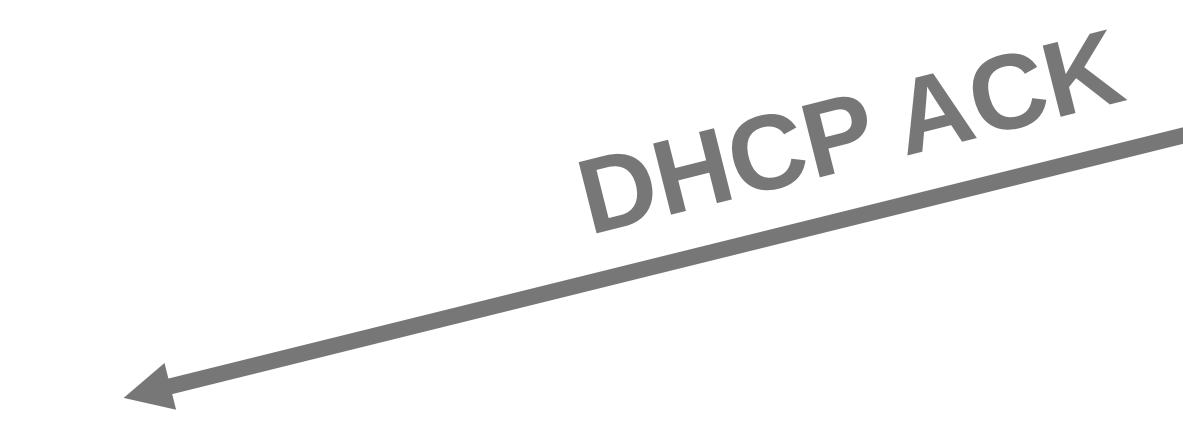

Attacker can **race** the actual server; if attacker wins, replaces DNS server and/or gateway router

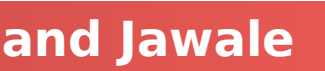

"**offer**" message includes IP address, DNS server, "gateway router", and how long client can have these ("lease" time)

## DHCP Threats

### Substitute a fake DNS server

- Redirect any of a host's lookups to a machine of attacker's choice (e.g., **gmail.com** = **6.6.6.6**)
- Substitute a fake gateway router
	- **Intercept all of a host's off-subnet traffic**
	- Relay contents back and forth between host and remote server
		- Modify however attacker chooses
	- This is one type of invisible Man In The Middle (MITM)
		- Victim host generally has no way of knowing it's happening!  $\odot$
		- (Can't necessarily alarm on peculiarity of receiving multiple DHCP replies, since that can happen benignly)
- How can we fix this?

*Hard*, because we lack a *trust anchor*

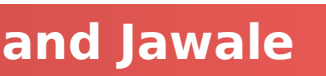

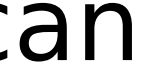

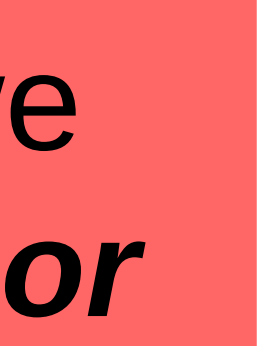

## • DHCP threats highlight:

## DHCP Conclusion

- Broadcast protocols inherently at risk of local attacker spoofing Attacker knows exactly when to try it …
	-
	- $\bullet$ … and can see the victim's messages
- When initializing, systems are particularly vulnerable because they can lack a trusted foundation to build upon
- Tension between **wiring in trust** vs. **flexibility and convenience**
- MITM attacks insidious because no indicators they're occurring

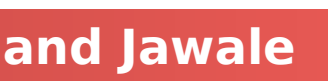

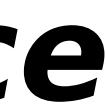

## So How Do We Secure the LAN?

## Option 1: We don't

- "Hard on the outside with a goey chewy caramel center"
- **Just assume we can keep bad people out • This is how most people run their networks:**
- Option 1 variant: The LAN is a festering pool just like the rest of the Internet, so treat everything as hostile always all the time!
- Option 2: **smart** switching and active monitoring

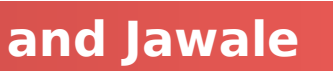

## The Switch

- Hubs are very inefficient:
	- By broadcasting traffic to all recipients this greatly limits the aggregate network bandwidth
- **Instead, most Ethernet uses switches** 
	- **The switch keeps track of which MAC address is seen where**
- When a packet comes in:
	-
	- **If there is no entry in the MAC cache, broadcast it to all ports** If there is an entry, send it just to that port
- Result is vastly improved bandwidth
	- All ports can send or receive at the same time

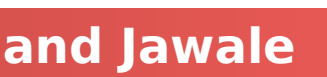

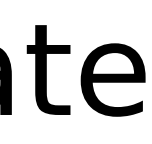

## Smarter Switches: Clean Up the Broadcast Domain

- Modern high-end switches can do even more
	- A large amount of potential packet processing on items of interest
- Basic idea: constrain the broadcast domain
	- Either filter requests so they only go to specific ports
		- Limits other systems from listening
	- **Or filter replies** 
		- Limits other systems from replying
- Locking down the LAN is very important practical security
	- This is **real** defense in depth: Don't want 'root on random box, pwn whole network'
	- network ownership
- real bandwidth than a \$100 Linksys.

• This is why an Enterprise switch may cost \$1000s yet provide no more

This removes "**pivots**" the attacker can try to extend a small foothold into complete

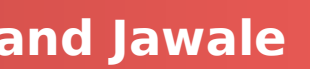

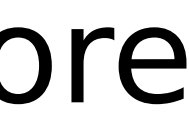

## Smarter Switches: Virtual Local Area Networks (VLANs)

**Computer Science 161 Summer 2019 Dutra and Jawale** 

- together
	- But really, many are in **different** trust domains:
		- Guest wireless
		- Employee wireless
		- Production desktops
		- File Servers
		- $\bullet$  etc...
- Want to isolate the different networks from each other
	- Without actually buying separate switches

### • Our big expensive switch can connect a lot of things

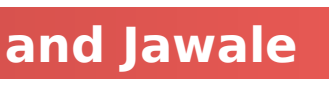

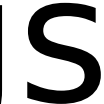

## VLANs

**Computer Science 161 Summer 2019 Dutra and Jawale** 

- An ethernet port can exist in one of two modes:
	- Either on a single VLAN
	- **On a trunk containing multiple specified VLANs**
- All network traffic in a given VLAN stays only within that VLAN • The switch makes sure that this occurs
	-
- When moving to/from a trunk the VLAN tag is added or removed But still enforces that a given trunk can only read/write to specific VLANs VLAN tag is **automatically** added internally when appropriate to
	-
- constrain internal traffic

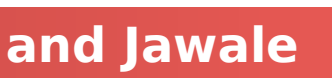

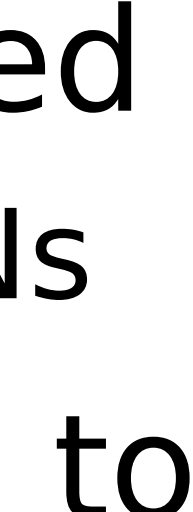

## Putting It Together: If I Was In Charge of UC networking...

**Computer Science 161 Summer 2019 Dutra and Jawale** 

- I'd isolate networks into 3+ distinct classes • The plague pits (AirBears, Dorms, etc) • The mildly infected pits (Research)
	-
	-
	- Administration
- Administration would be locked down
	- Separate VLANs
	- **Restricted DHCP/system access**
	- **Isolated from the rest of campus**

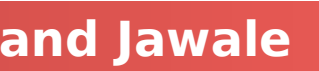

## Addressing on the Layers On The Internet

**Computer Science 161 Summer 2019 Dutra and Jawale** 

- Ethernet:
	- Address is 6B MAC address, Identifies a machine on the local LAN
- $\bullet$  IP:
	- Address is a 4B (IPv4) or 16B (IPv6) address, Identifies a system on the Internet

### TCP/UDP:

- Address is a 2B port number, Identifies a particular listening server/process/activity the system
	-
- Both the client and server have to have a port associated with the communication Ports 0-1024 are for privileged services
	- Must be root to accept incoming connections on these ports
	- Any thing can do an outbound request to such a port
- Port 1025+ are for anybody
	- And high ports are often used ephemerally

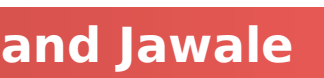

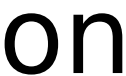

## UDP: Datagrams on the Internet

- UDP is a protocol built on the Internet Protocol (IP)
- It is an "unreliable, datagram protocol"
	- Messages may or may not be delivered, in any order
	- Messages can be larger than a single packet
		- IP will fragment these into multiple packets (mostly)
- Programs create a socket to send and receive messages
	- Just create a datagram socket for an ephemeral port
	- Bind the socket to a particular port to receive traffic on a specified port
	- Basic recipe for Python: <https://wiki.python.org/moin/UdpCommunication>

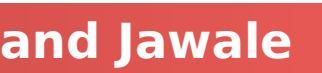

## DNS Overview

### **Computer Science 161 Summer 2019 Dutra and Jawale**

- DNS translates www.google.com to 74.125.25.99
	- Turns a human abstraction into an IP address
	- Can also contain other data
- It's a performance-critical distributed database.
- DNS security is critical for the web. (Same-origin policy **assumes** DNS is secure.)
	-
- Based on a notion of hierarchical trust:
	- You trust . for everything, com. for any com, google.com. for everything google…

 Analogy: If you don't know the answer to a question, ask a friend for help (who may in turn refer you to a friend of theirs, and so on).

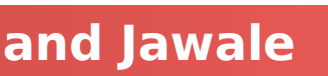

## DNS Lookups via a *Resolver*

Host at **xyz.poly.edu** wants IP address for **eecs.mit.edu**

requesting host

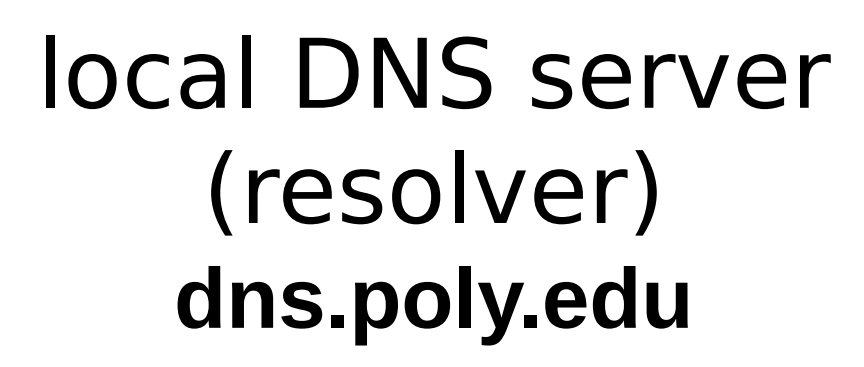

1

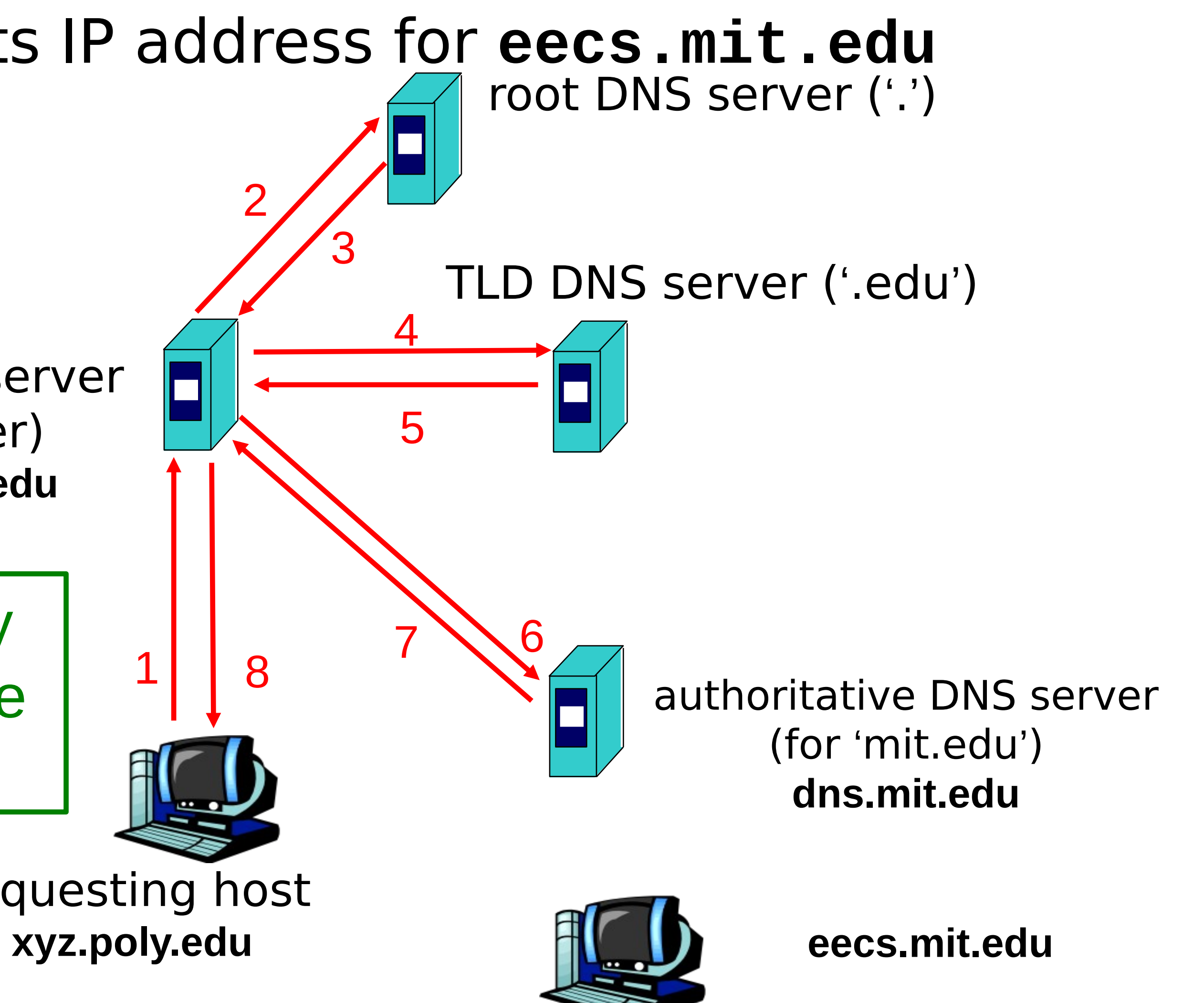

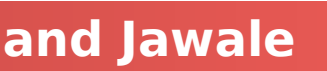

Caching heavily used to minimize lookups

## Security risk #1: malicious DNS server

- Of course, if any of the DNS servers queried are malicious, they can lie to us and fool us about the answer to our DNS query
- (In fact, they used to be able to fool us about the answer to other queries, too. We'll come back to that.)

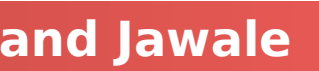

## Security risk #2: on-path eavesdropper

**Computer Science 161 Summer 2019 Dutra and Jawale** 

### • If attacker can eavesdrop on our traffic... we're hosed. Why? We'll see why.

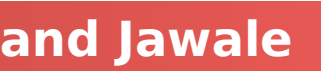

## Security risk #3: off-path attacker

**If attacker can't eavesdrop on our traffic, can he** inject spoofed DNS responses? in detail.

# This case is especially interesting, so we'll look at it

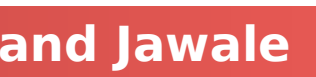

## DNS Threats

### DNS: path-critical for just about everything we do

- Maps hostnames  $\Leftrightarrow$  IP addresses
- Design only **scales** if we can minimize lookup traffic
	- #1 way to do so: caching
	- #2 way to do so: return not only answers to queries, but additional info that will likely be needed shortly
		- The "glue records"
- What if attacker eavesdrops on our DNS queries?
	- Then similar to DHCP, ARP, AirPwn etc, can spoof responses
- Consider attackers who *can't* eavesdrop but still aim to manipulate us via *how the protocol functions*
- Directly interacting w/ DNS: **dig** program on Unix
	- Allows querying of DNS system
	- Dumps each field in DNS responses

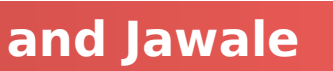

**;; flags: qr rd ra; QUERY: 1, ANSWER: 1, AUTHORITY: 3, ADDITIONAL: 3**

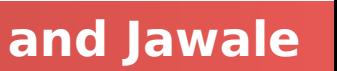

### **Computer Science 161 Summer 2019 <b>Dutra** and Jawale **dig eecs.mit.edu A** Use Unix "dig" utility to look up IP address **; ; <<>> DiG 9.6.0-APPLE-P2 <<>> eecs.mit.edu a ;; global options: +cmd ;; Got answer: ;; ->>HEADER<<- opcode: QUERY, status: NOERROR, id: 19901 ;; QUESTION SECTION: ;eecs.mit.edu. IN A ;; ANSWER SECTION: eecs.mit.edu. 21600 IN A 18.62.1.6 ;; AUTHORITY SECTION: mit.edu. 11088 IN NS BITSY.mit.edu.** mit.edu. 11088 IN NS W20NS.mit.edu. **mit.edu. 11088 IN NS STRAWB.mit.edu. ;; ADDITIONAL SECTION: STRAWB.mit.edu. 126738 IN A 18.71.0.151 BITSY.mit.edu. 166408 IN A 18.72.0.3 W20NS.mit.edu. 126738 IN A 18.70.0.160**

("A") for hostname eecs.mit.edu via DNS

### **Computer Science 161 Summer 2019 Account 2019 19:30 Account 20:30 Account 20:30 Account 20:30 Account 20:30 Account 20:30 Account 20:30 Account 20:30 Account 20:30 Account 20:30 Account 20:30 Account 20:30 Account 20:30 A dig eecs.mit.edu A ; ; <<>> DiG 9.6.0-APPLE-P2 <<>> eecs.mit.edu a ;; global options: +cmd ;; Got answer: ;; ->>HEADER<<- opcode: QUERY, status: NOERROR, id: 19901 ;; QUESTION SECTION: ;eecs.mit.edu. IN A ;; ANSWER SECTION: eecs.mit.edu. 21600 IN A 18.62.1.6 ;; AUTHORITY SECTION: mit.edu. 11088 IN NS BITSY.mit.edu.** mit.edu. 21088 \ndown NS W20NS.mit.edu. **;; ADDITIONAL SECTION: STRAWB.mit.edu. 126738 IN A 18.71.0.151 BITSY.mit.edu. 166408 IN A 18.72.0.3 W20NS.mit.edu. 126738 IN A 18.70.0.160**

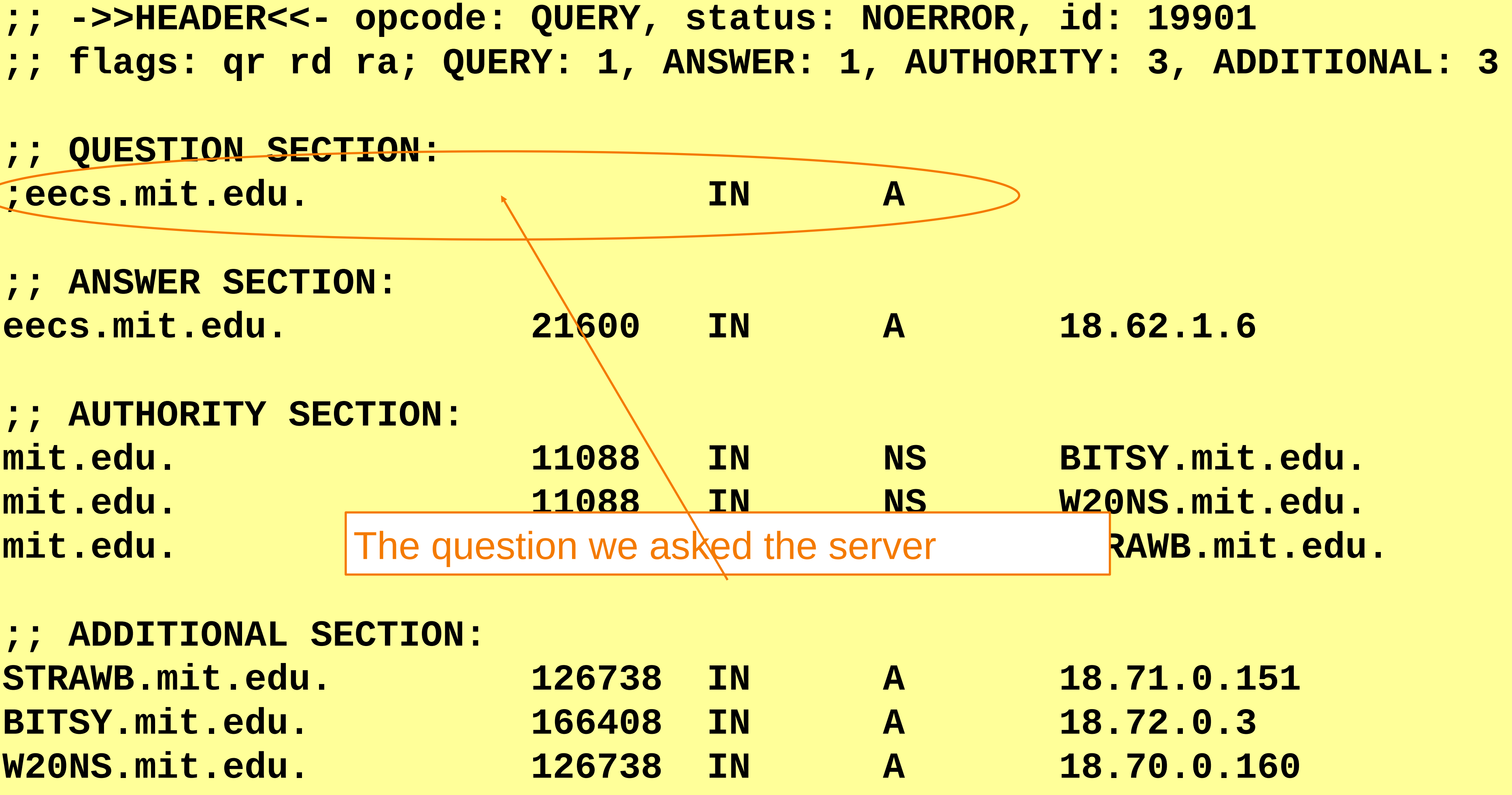

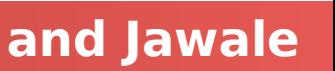

### **Computer Science 161 And Summer 2019 CEOPER 2019 <b>COMPUTER 2019 PUTER 2019 PUTER 2019 Dutra and Jawale dig eecs.mit.edu A ; ; <<>> DiG 9.6.0-APPLE-P2 <<>> eecs.mit.edu a ;; global options: +cmd ;; Got answer: ;; ->>HEADER<<- opcode: QUERY, status: NOERROR, id: 19901 ;; QUESTION SECTION: ;eecs.mit.edu. IN A ;; ANSWER SECTION: ;; AUTHORITY SECTION: mit.edu. 11088 IN NS BITSY.mit.edu.** mit.edu. 11088 IN NS W20NS.mit.edu. **;; ADDITIONAL SECTION: STRAWB.mit.edu. 126738 BITSY.mit.edu.** 166408 W20NS.mit.edu. 126738

**;; flags: qr rd ra; QUERY: 1, ANSWER: 1, AUTHORITY: 3, ADDITIONAL: 3**

**eecs.mit.edu. 2160** the DNS client (dig, in this case) to match up A 16-bit **transaction identifier** that enables the reply with its original request

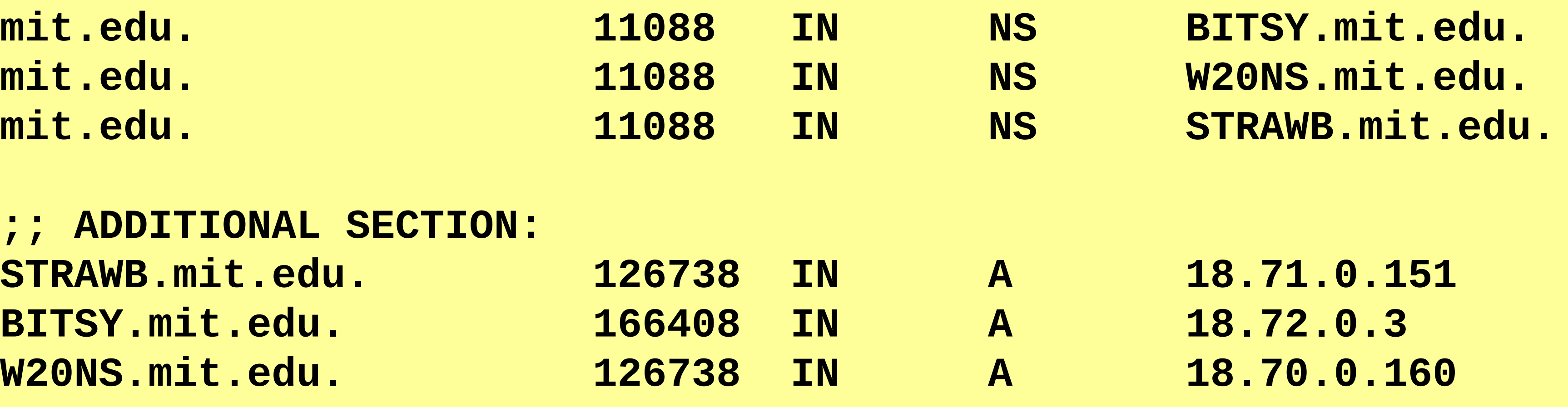

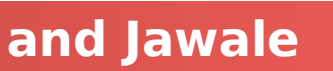

### **Computer Science 161** 1 Summer 2019 **Computer 2019 Dutra and Jawale dig eecs.mit.edu A ; ; <<>> DiG 9.6.0-APPLE-P2 <<>> eecs.mit.edu a ;; global options: +cmd ;; Got answer: ;; ->>HEADER<<- opcode** with eecs.mit.edu is 18.62.1.6 and we **;; QUESTION SECTION: ;eecs.mit.edu. IN A ;; ANSWER SECTION: eecs.mit.edu.** 21600 IN A (18.62.1.6) **;; AUTHORITY SECTION: mit.edu. 11088 IN NS BITSY.mit.edu. mit.edu. 11088 IN NS W20NS.mit.edu. ;; ADDITIONAL SECTION: STRAWB.mit.edu. 126738 IN A 18.71.0.151 BITSY.mit.edu. 166408 IN A 18.72.0.3 W20NS.mit.edu. 126738 IN A 18.70.0.160**

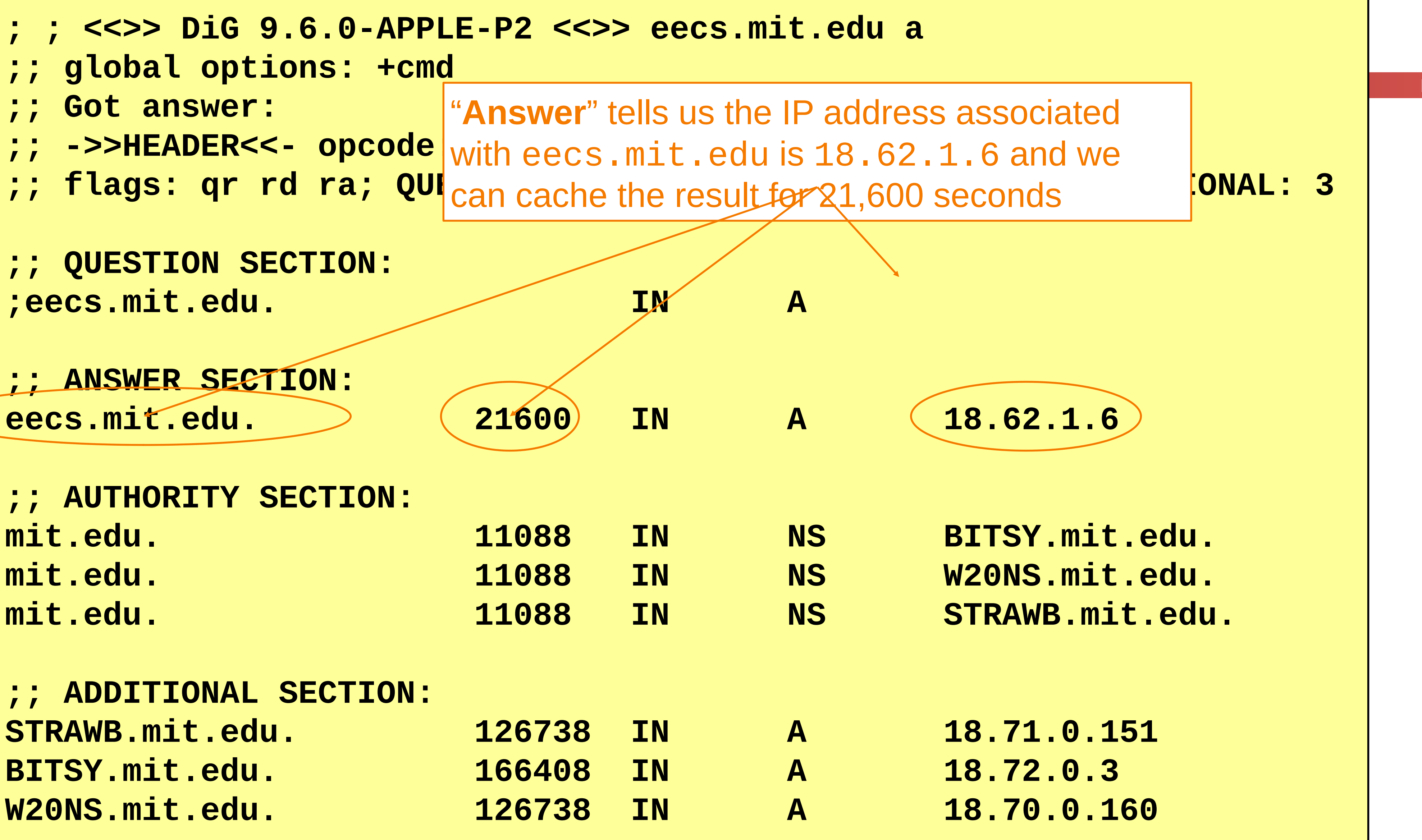

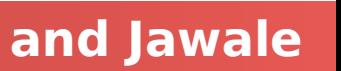

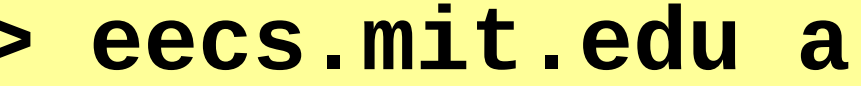

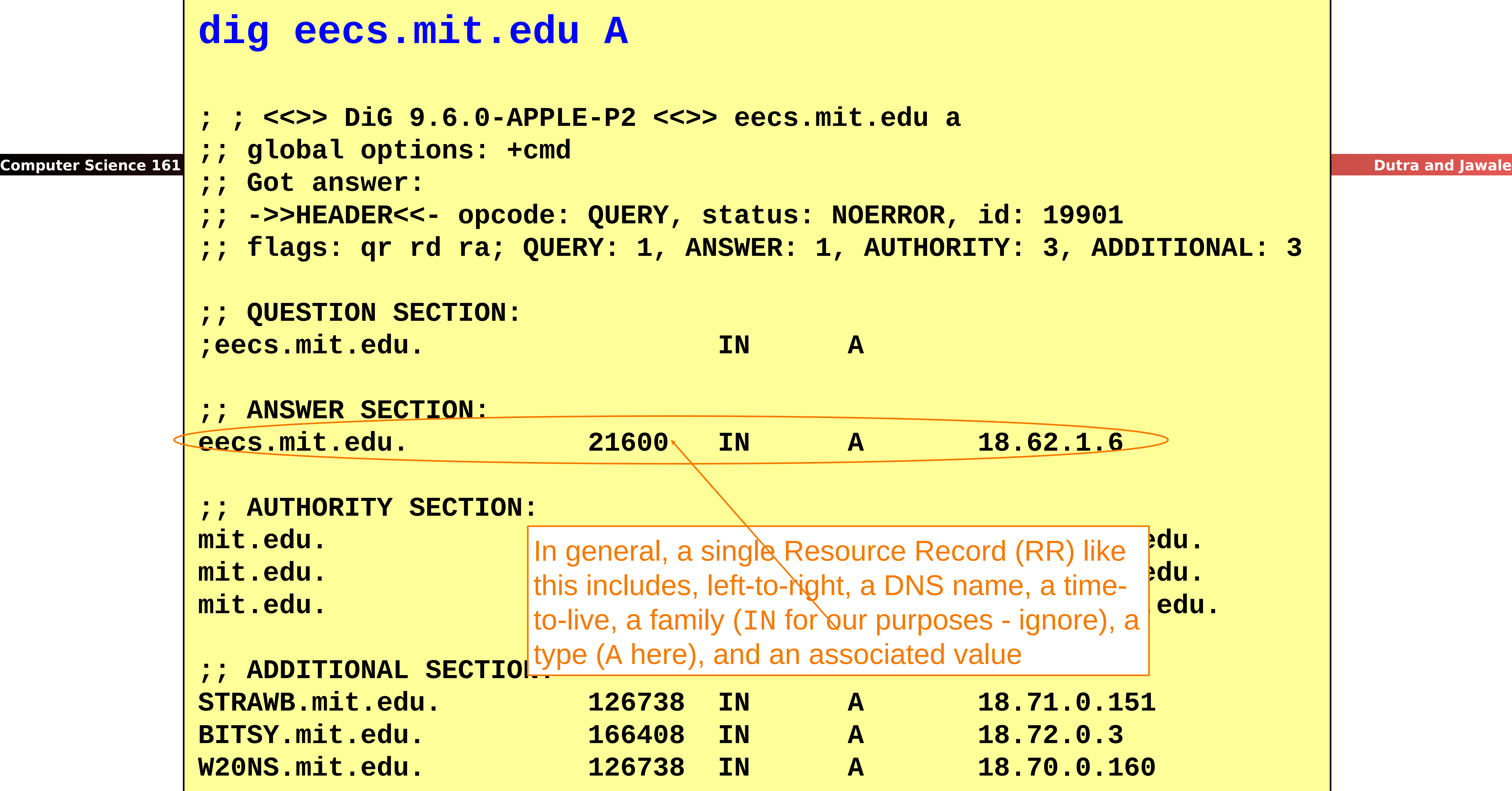

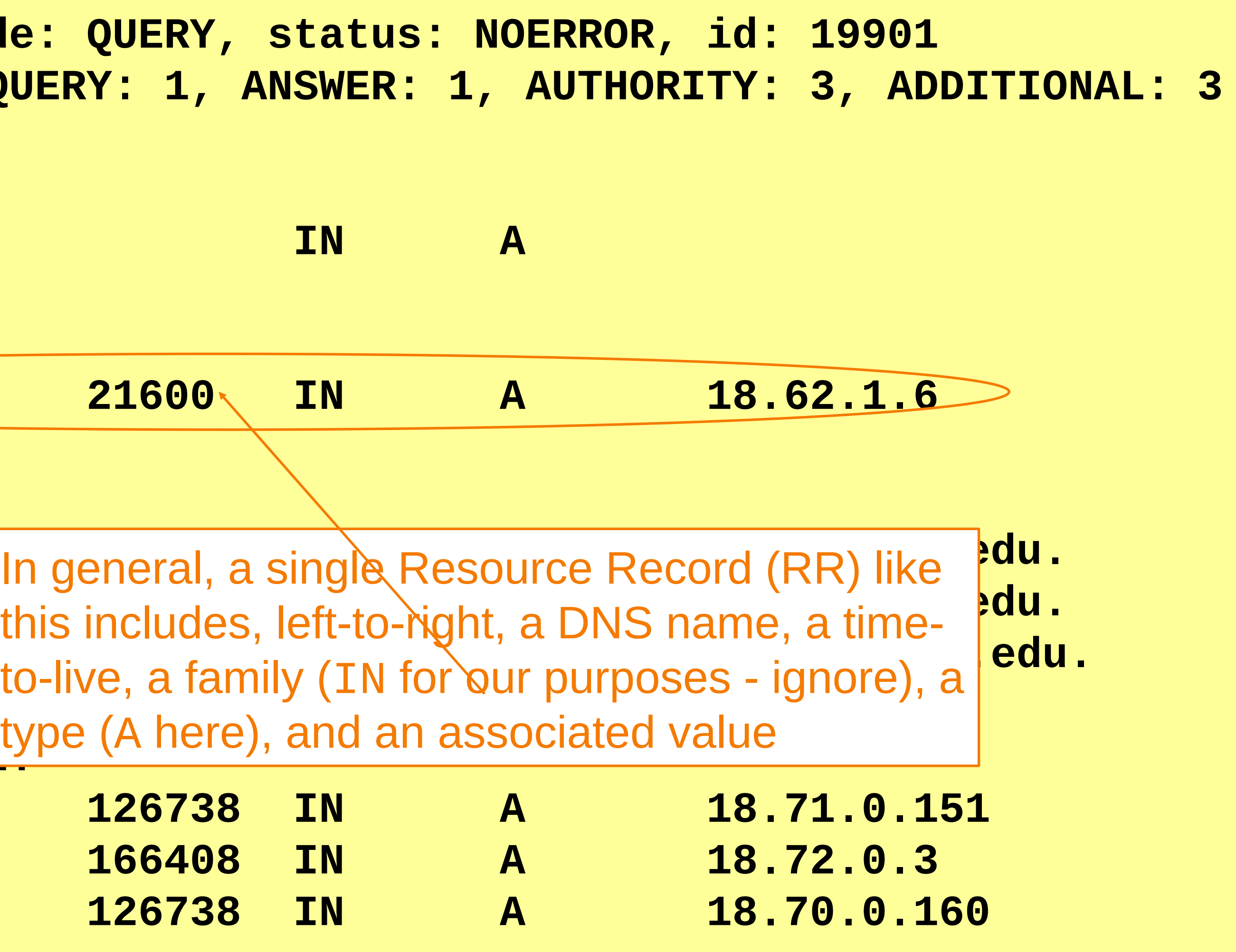

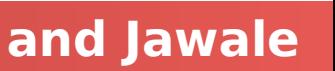

### **dig eecs.mit.edu A**

**;; ->>HEADER<<- opcode**name server ("NS") for names in mit.edu. We should **;; flags: qr rd ra; QU** cache each record for 11,088 seconds. **3** the answer. Each RR gives the hostname of a different

> If the "Answer" had been empty, then the resolver's next step would be to send the original query to one of

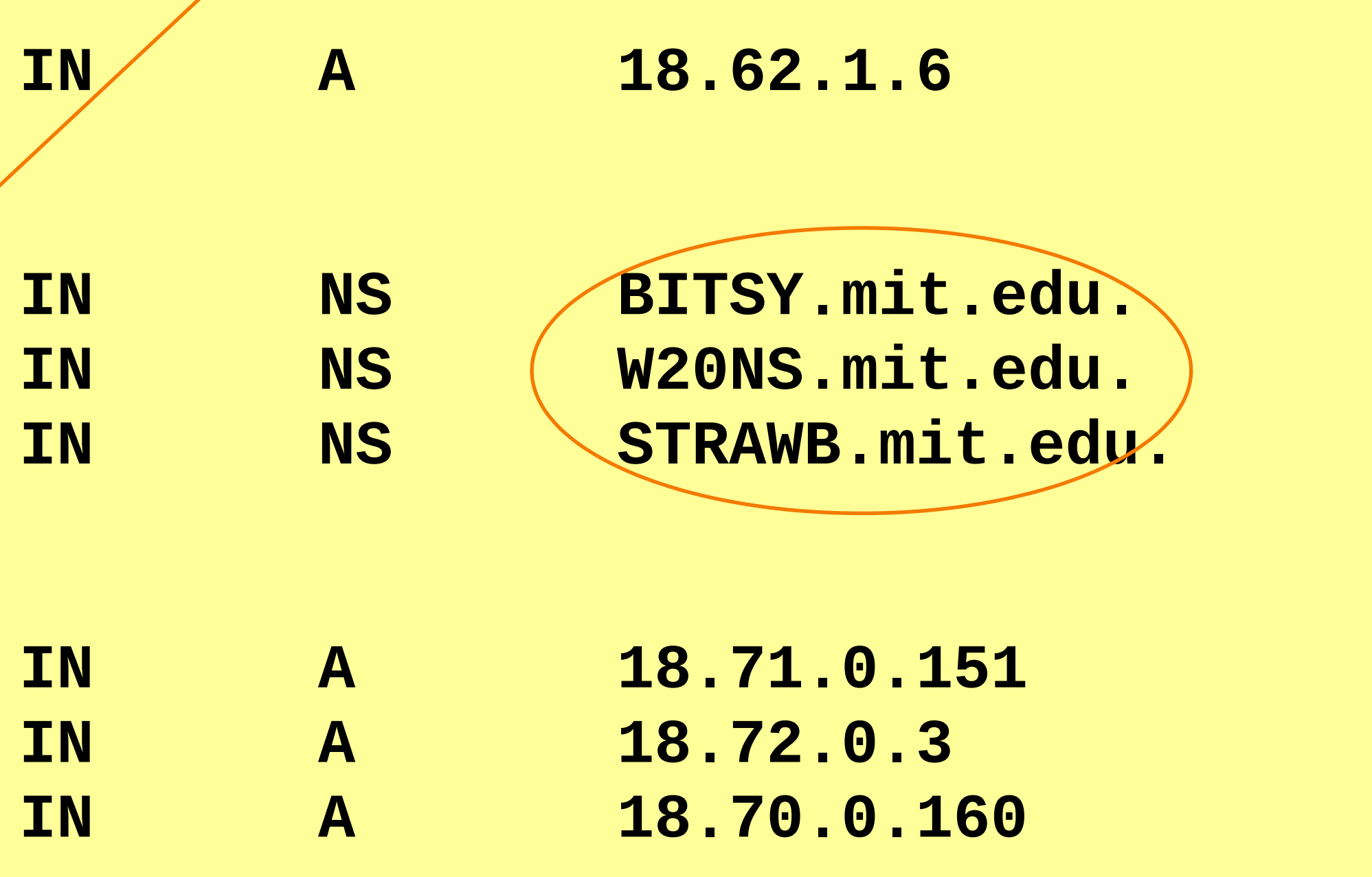

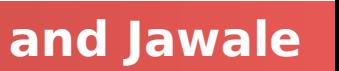

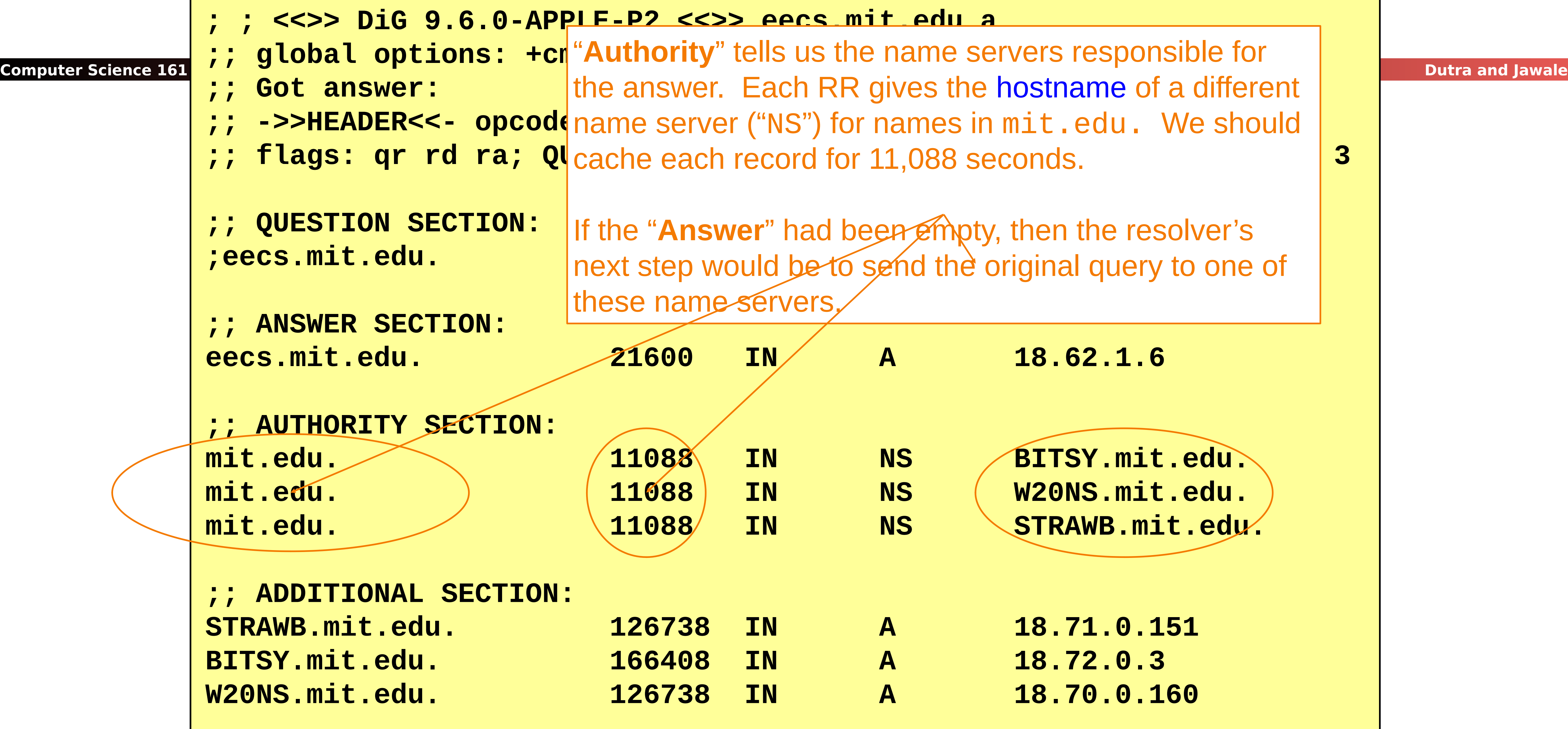

```
;; flags: qr rd ra; QUERY: 1, ANSWER: 1, AUTHORITY: 3, ADDITIONAL: 3
```
### **Computer Science 161 And Summer 2019 <b>Constitution** 2019 **Dutra and Jawale dig eecs.mit.edu A ; ; <<>> DiG 9.6.0-APPLE-P2 <<>> eecs.mit.edu a ;; global options: +cmd ;; Got answer: ;; ->>HEADER<<- opcode: QUERY, status: NOERROR, id: 19901 ;; QUESTION SECTION: ; eecs.mit.edu.** | "Additional" provides extra information to save us from **;; ANSWER SECTION: eecs.mit.edu.** Professor and the sold these to our seeks. **;; AUTHORITY SECTION: mit.edu. 11088 IN NS BITSY.mit.edu. mit.edu. 11088 IN NS W20NS.mit.edu.** mit.edu. No. 11088 IN NS STRAWB.mit.edu. **;; ADDITIONAL SECTION: STRAWB.mit.edu. 126738 IN A 18.71.0.151 BITSY.mit.edu. 166408 IN A 18.72.0.3 W20NS.mit.edu. 126738 IN A 18.70.0.160**

making separate lookups for it, or helps with bootstrapping.

Here, it tells us the IP addresses for the hostnames of the name servers. We add these to our cache.

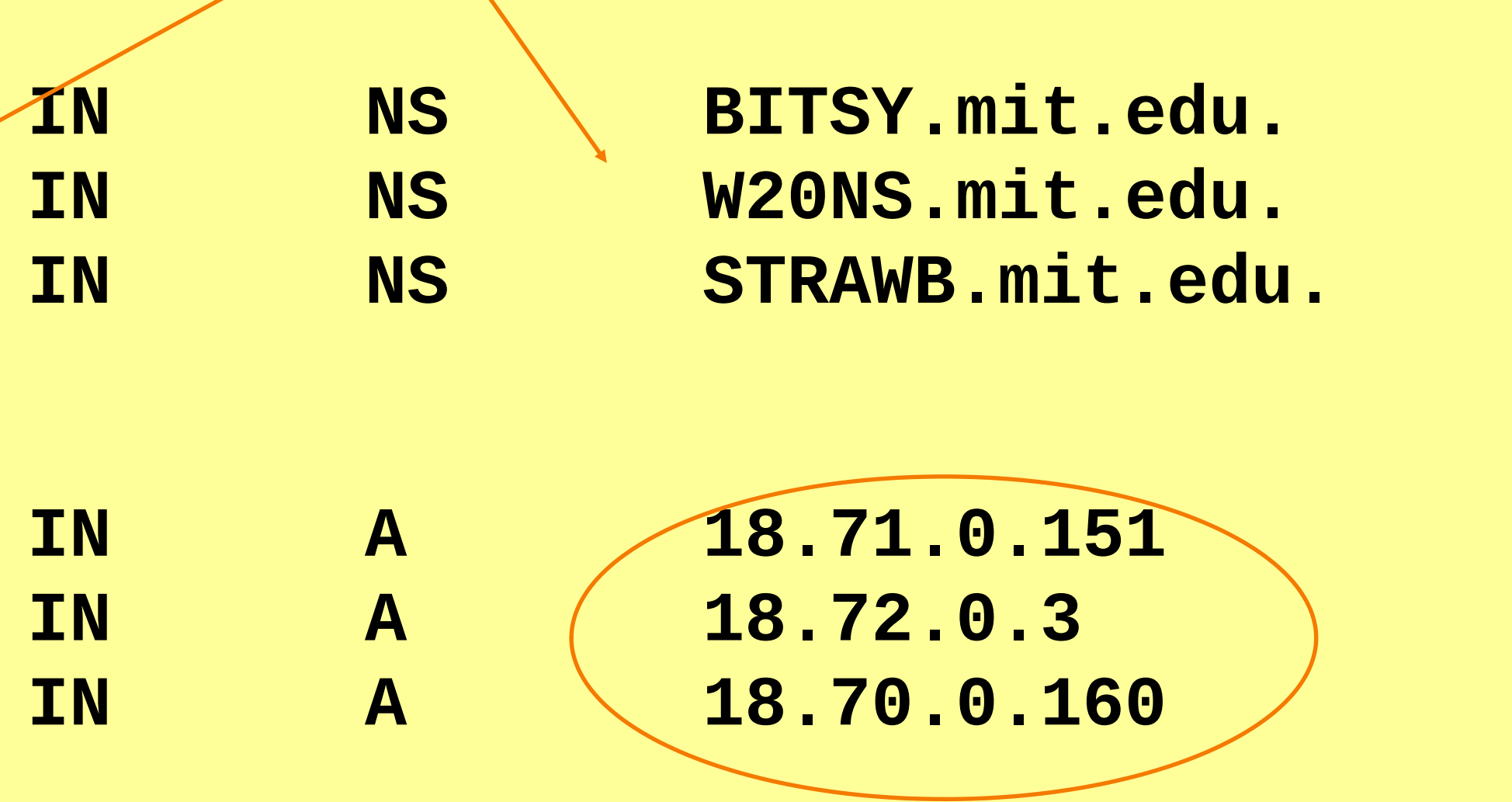

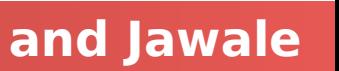

## DNS Protocol

Lightweight exchange of *query* and *reply* messages, both with same message format

Primarily uses UDP for its transport protocol, which is what we'll assume

Servers are on port 53 always

Frequently, clients used to use port 53 but can use any port

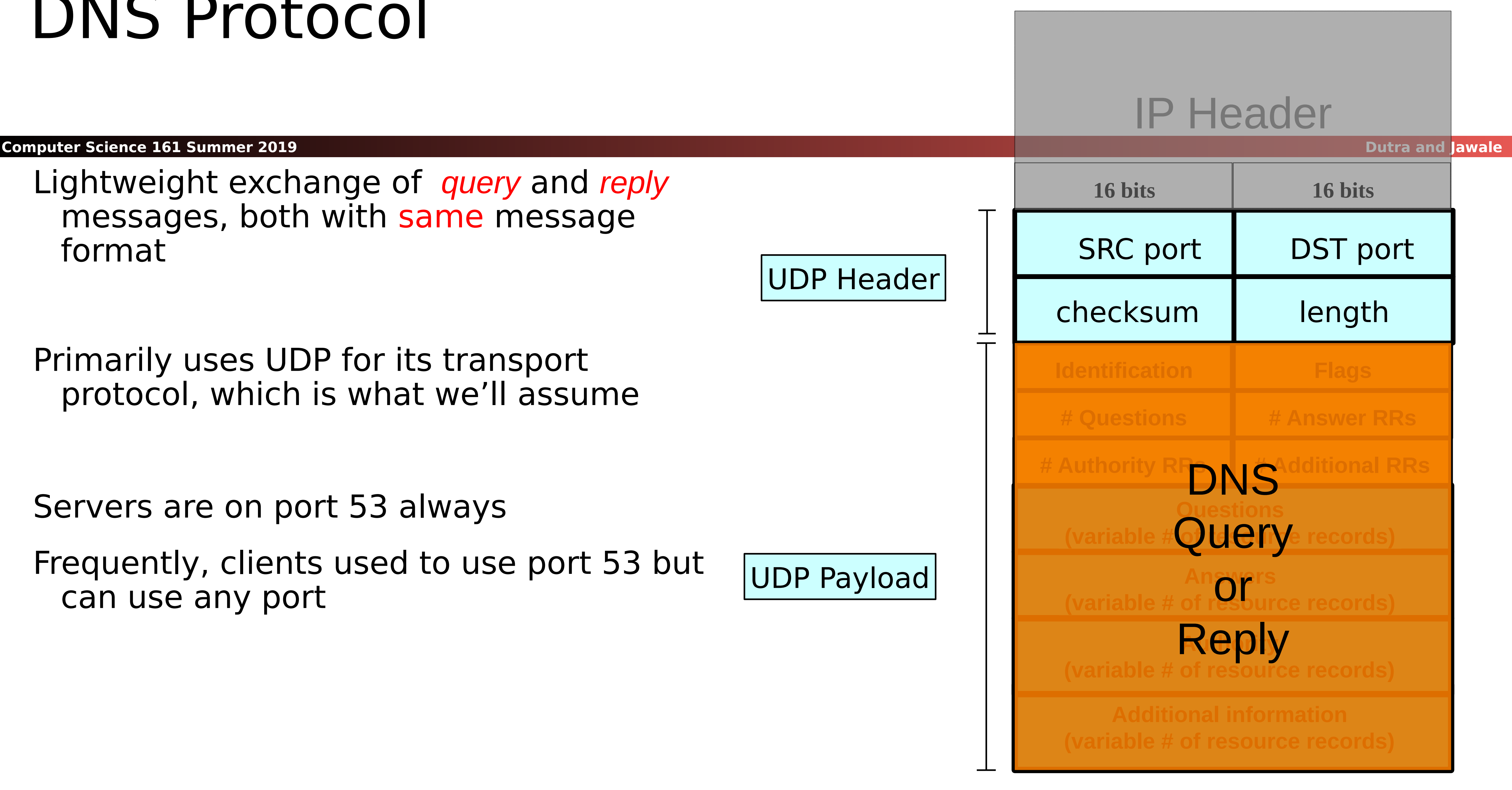

UDP Payload

### UDP Header

### IP Header

### Message header:

- $\bullet$  Identification: 16 bit # for query, reply to query uses same #
- Along with repeating the Question and providing Answer(s), replies can include "**Authority**" (name server responsible for answer) and "**Additional**" (info client is likely to look up soon anyway)
- Each Resource Record has a Time To Live (in seconds) for **caching**  (not shown)

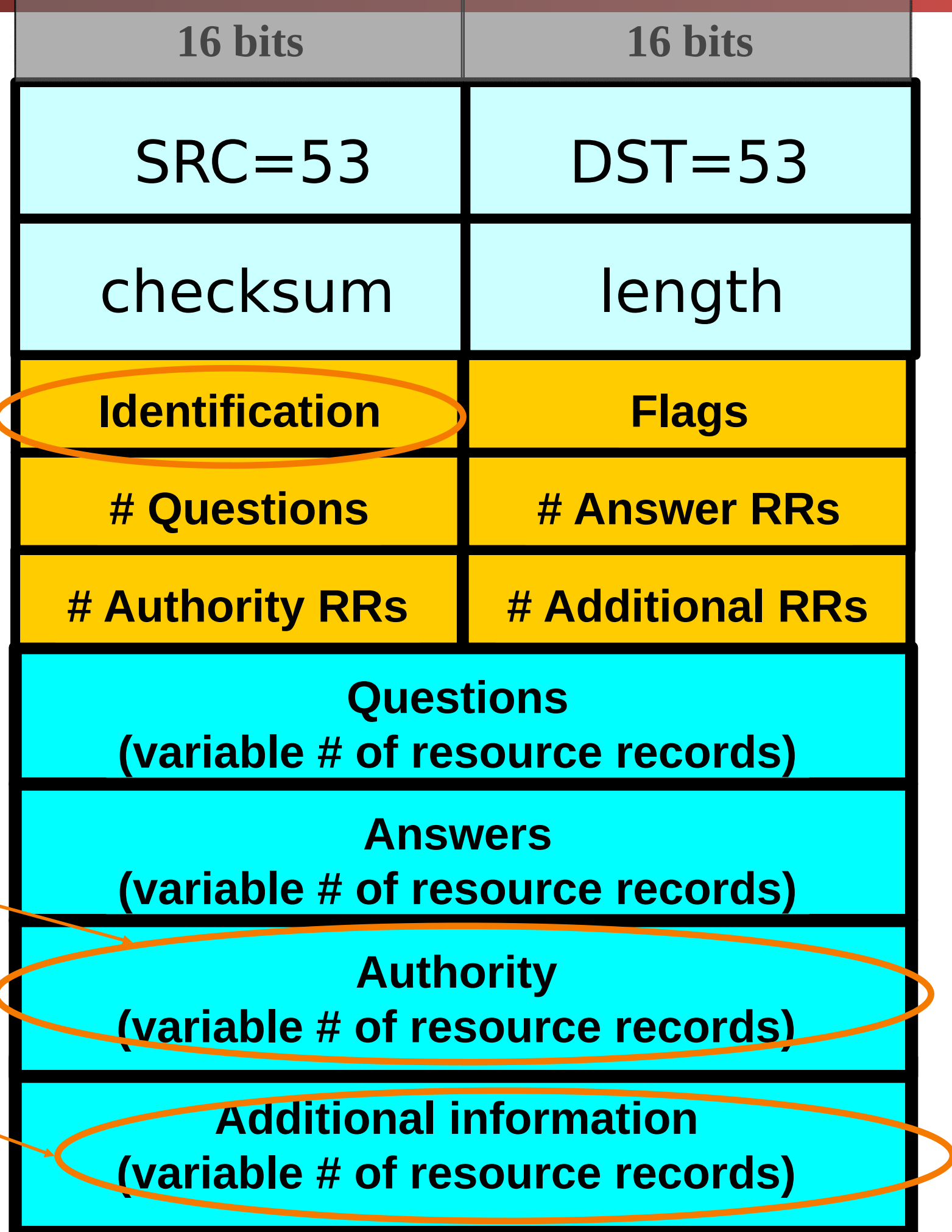

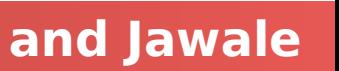

### IP Header

### **dig eecs.mit.edu A**

```
Computer Science 161 Summer 2019 <b>Dutra and Jawale
; ; <<>> DiG 9.6.0-APPLE-P2 <<>> eecs.mit.edu a
;; global options: +cmd
;; Got answer:
;; ->>HEADER<<- opcode: QU<mark>,</mark>
;; QUESTION SECTION:
; eecs.mit.edu.
;; ANSWER SECTION:
eecs.mit.edu. 21
;; AUTHORITY SECTION:
mit.edu. 11088 IN NS BITSY.mit.edu.
mit.edu. 11088
mit.edu.                    11088  IN      NS        STRAWB.mit.edu.
  ;; ADDITIONAL SECTION:
STRAWB.mit.edu. 126738
BITSY.mit.edu. 166408
W20NS.mit.edu. 126738
                       lis unt
                       |its op
                       of ou
                       berke
                       serve
```
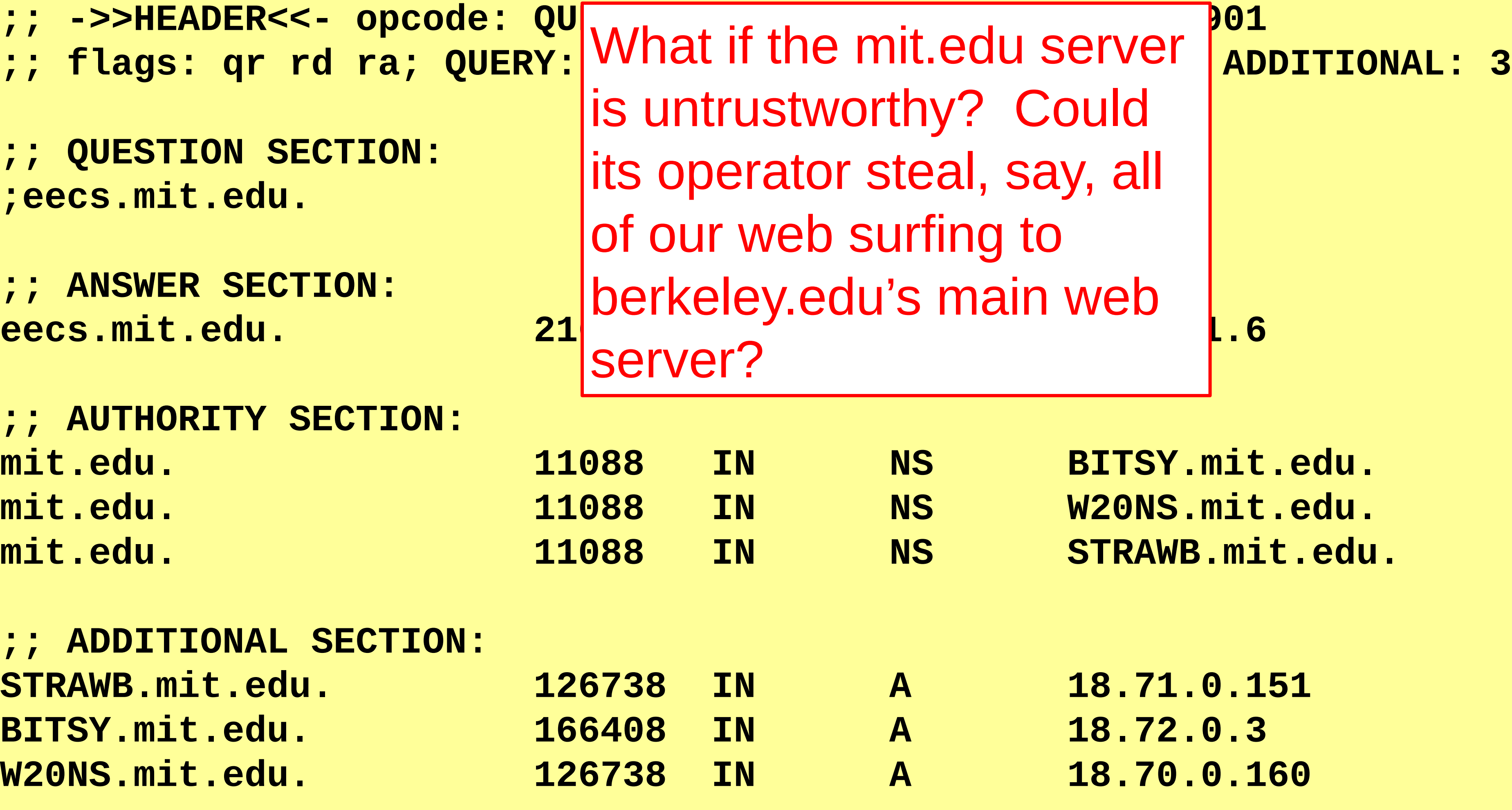

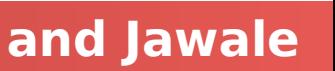

### **Computer Science 161 And Summer 2019 <b>Computer 2019 Dutra and Jawale dig eecs.mit.edu A ; ; <<>> DiG 9.6.0-APPLE-P2 <<>> eecs.mit.edu a ;; global options: +cmd ;; Got answer: ;; ->>HEADER<<- opcode: QUERY, !** ;; flags: qr rd ra; QUERY: 1, AN **;; QUESTION SECTION:** ; eecs.mit.edu. **;; ANSWER SECTION: eecs.mit.edu.** 21600 **;; AUTHORITY SECTION: mit.edu.** 11088 **mit.edu.** 11088 **;; ADDITIONAL SECTION: STRAWB.mit.edu. 126738 BITSY.mit.edu.** 166408 W20NS.mit.edu. 126738 Let's origin (sinc

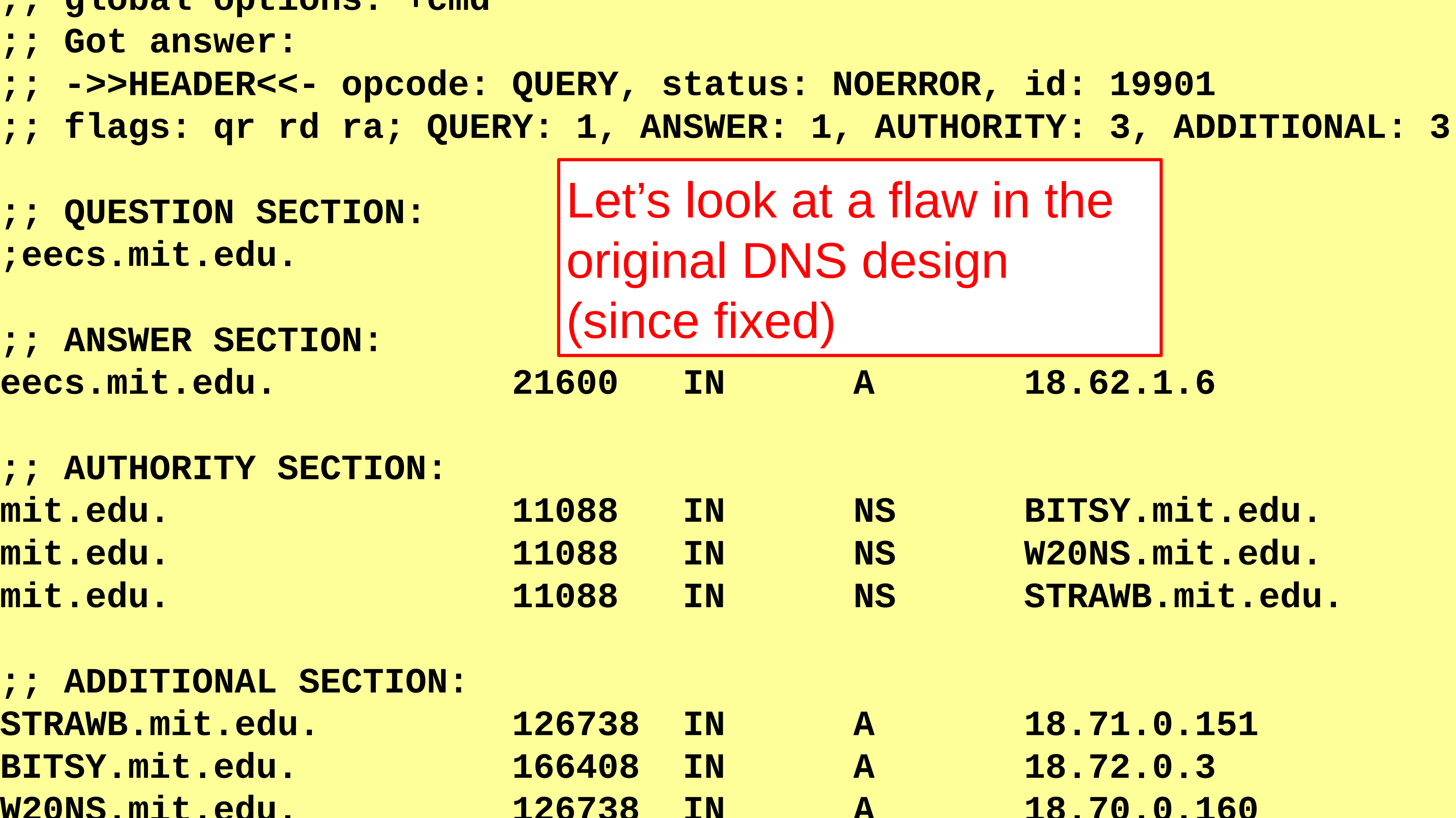

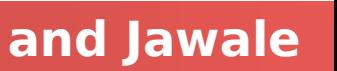

### **Computer Science 161 And Summer 2019 CEOPER 2019 <b>COMPUTER 2019 PUTER 2019 PUTER 2019 Dutra and Jawale dig eecs.mit.edu A ; ; <<>> DiG 9.6.0-APPLE-P2 <<>> eecs.mit.edu a ;; global options: +cmd ;; Got answer: ;; ->>HEADER<<- opcode: QUERY, s** ;; flags: qr rd ra; QUERY: 1, AN **;; QUESTION SECTION:** ; eecs.mit.edu. **;; ANSWER SECTION: eecs.mit.edu.** 21600 **;; AUTHORITY SECTION: mit.edu.** 11088 **mit.edu.** 11088 **;; ADDITIONAL SECTION: www.berkeley.edu. 100000 BITSY.mit.edu.** 166408 W20NS.mit.edu. 126738 What c **returns**

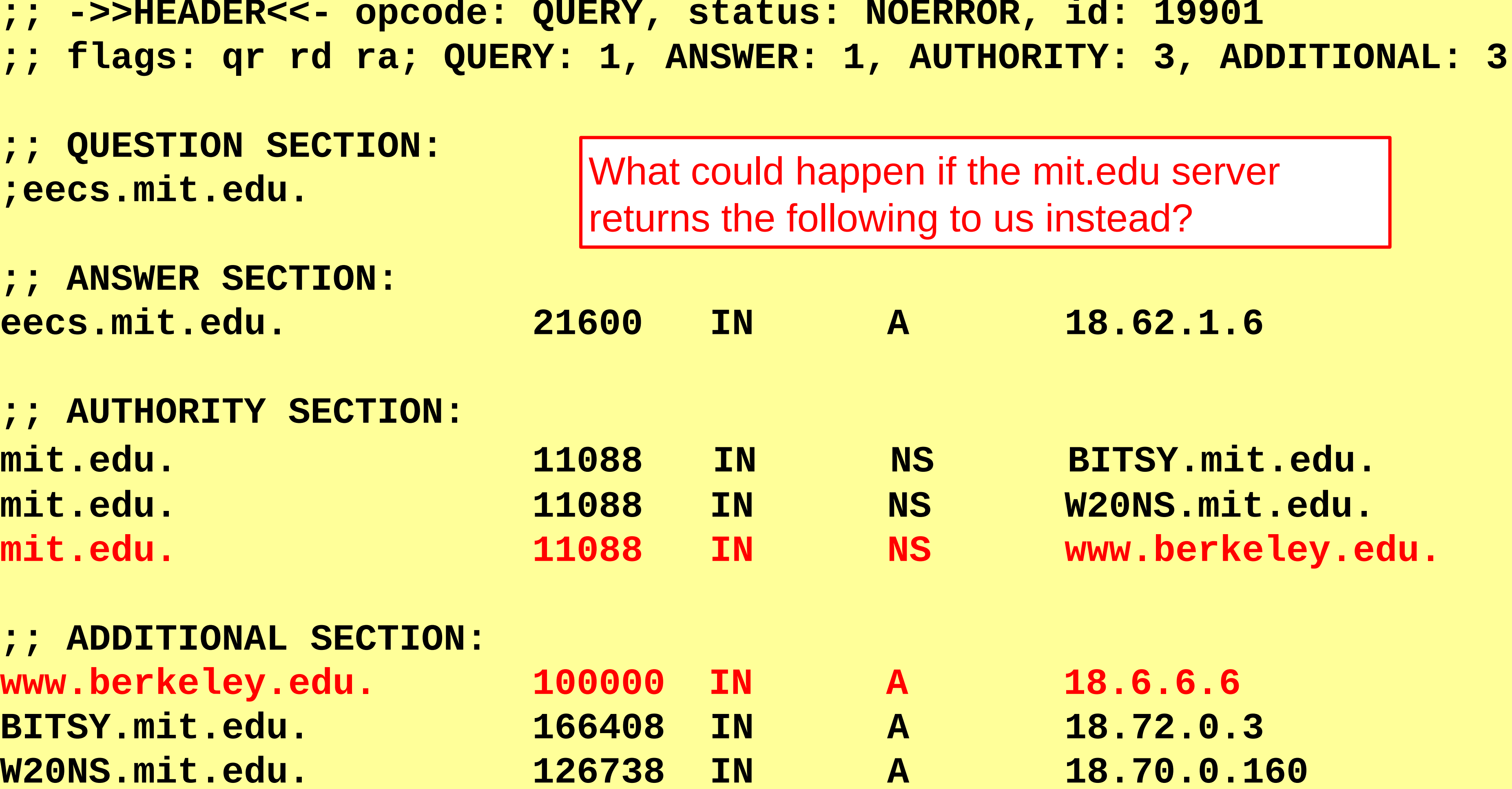

![](_page_64_Picture_4.jpeg)

**;; flags: qr rd ra; QUERY: 1, ANSWER: 1, AUTHORITY: 3, ADDITIONAL: 3**

### **Computer Science 161 And Summer 2019 CEOPER 2019 <b>COMPUTER 2019 PUTER 2019 PUTER 2019 Dutra and Jawale dig eecs.mit.edu A ; ; <<>> DiG 9.6.0-APPLE-P2 <<>> eecs.mit.edu a ;; global options: +cmd ;; Got answer: ;; ->>HEADER<<- opcode: QUERY, status: NOERROR, id: 19901 ;; QUESTION SECTION:** ; eecs.mit.edu. **;; ANSWER SECTION: eecs.mit.edu.** Control. (It could have been any IP address they **;; AUTHORITY SECTION:** mit.edu. 11088 TN NS BITSY.mit.edu. **mit.edu. 11088 IN NS W20NS.mit.edu. ;; ADDITIONAL SECTION: www.berkeley.edu. 100000 IN A 18.6.6.6 BITSY.mit.edu. 166408 IN A 18.72.0.3 W20NS.mit.edu. 126738 IN A 18.70.0.160**

We'd dutifully store in our cache a mapping of www.berkeley.edu to an IP address under MIT's wanted, not just one of theirs.)

![](_page_65_Figure_4.jpeg)

![](_page_65_Picture_6.jpeg)

### **Computer Science 161 And Summer 2019 CEOPER 2019 <b>COMPUTER 2019 PUTER 2019 PUTER 2019 Dutra and Jawale dig eecs.mit.edu A ; ; <<>> DiG 9.6.0-APPLE-P2 <<>> eecs.mit.edu a ;; global options: +cmd ;; Got answer: ;; ->>HEADER<<- opcode: QUERY, status: NOERROR, id: 19901 ;; flags: qr rd ra; QUERY: 1, ANSWER: 1, AUTHORITY: 3, ADDITIONAL: 3 ;; QUESTION SECTION:** ; eecs.mit.edu. **;; ANSWER SECTION: eecs.mit.edu.** 2020 **I** and it for just a couple  $\begin{bmatrix} 6 \end{bmatrix}$ **;; AUTHORITY SECTION: mit.edu.** 11088 **mit.edu.** 11088 mit.edu. 11088 */*IN NS www.berkeley.edu. **;; ADDITIONAL SECTION: www.berkeley.edu. (100000) BITSY.mit.edu.** 166408 **W20NS.mit.edu.** 126738 In this case they chose to make the mapping last a long time. They could of seconds.

![](_page_66_Picture_97.jpeg)

![](_page_66_Picture_5.jpeg)

### **Computer Science 161 And Summer 2019 CEOPER 2019 <b>COMPUTER 2019 PUTER 2019 PUTER 2019 Dutra and Jawale dig eecs.mit.edu A ; ; <<>> DiG 9.6.0-APPLE-P2 <<>> eecs.mit.edu a ;; global options: +cmd ;; Got answer: ;; ->>HEADER<<- opcode: QUERY, s** ;; flags: qr rd ra; QUERY: 1, AN **;; QUESTION SECTION:** ; eecs.mit.edu. eecs.mit.edu. **;; AUTHORITY SECTION: mit.edu.** 11088 **mit.edu.** 11088 **;; ADDITIONAL SECTION: www.berkeley.edu.** 30 **BITSY.mit.edu.** 166408 W20NS.mit.edu. 126738

![](_page_67_Picture_83.jpeg)

![](_page_67_Picture_4.jpeg)

### Computer Science 161 (1) Second Library 1994 **Computer Science 161** (1) Butra and Jawale **dig eecs.mit.edu A ; ; <<>> DiG 9.6.0-APPLE-P2 <<>> eecs.mit.edu a ;; global options: +c ;; Got answer: ;; QUESTION SECTION:**

**;; ANSWER SECTION:** This is called "*Bailiwick* checking"**eecs.mit.edu. 21600 IN A 18.62.1.6** WE AUTHORITY SECTION:<br>  $\frac{11088}{11088}$  IN Dail. Wick **mit.edu.** 11088 IN /bāləwik/ $\uparrow$ mit.edu. | 11088 IN <sub>nown</sub> 1. one's sphere of operations or particular area of interest. **;; ADDITIONAL SECTION: www.berkeley.edu.** 100000 TN wou never give the presentations—that's my bailiwick" **BITSY.mit.edu.** 166408 IN 2. LAW **W20NS. mit. edu.** 126738 IN the district or jurisdiction of a bailie or bailiff.

<mark>;; ->>HEADER<<- opcod</mark>E.g., looking up eecs.mit.edu ⇒ only accept additional **;; flags: q<mark>r rd ra; Q</mark> records from \*.mit.edu** Don't accept **Additional** records unless

**;; AUTHORITY SECTION:**

**; eecs.mit.du.** Ithem to us directly in an **Answer** anyway. No extra risk in accepting these since server could return

![](_page_68_Picture_6.jpeg)

![](_page_68_Figure_7.jpeg)